# **CATALOGUE DES SERVICES 2023-2024**

**Proposés aux adhérents de NeS**

**SARA** 

 $k^{k^{k^k}}$ Tarifs à titre indicatif

*Décembre 2023*

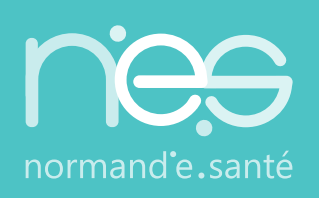

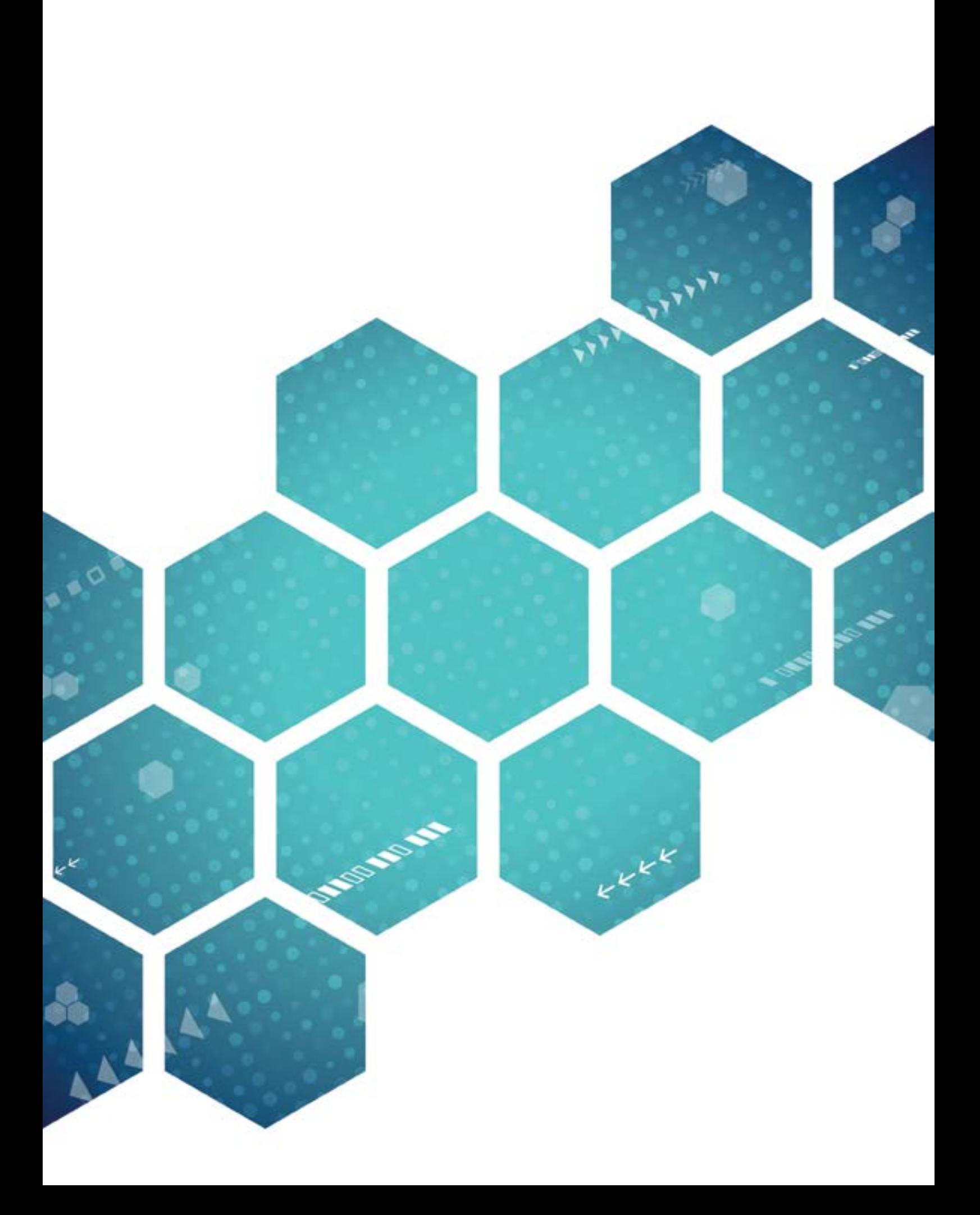

# <span id="page-2-0"></span> **NORMAND'e-SANTÉ**

Le Groupement de Coopération Sanitaire (GCS) Normand'e-Santé (NeS) est une structure de droit privé à but non lucratif et bénéficie de l'appellation ministérielle de **GRADeS** - *Groupement Régional d'Appui au Développement de la e-Santé.*

A l'issue de l'Assemblée Générale du 29 novembre 2023, Normand'e-santé compte **441 adhérents**. Ces adhérents représentent près de **1400 structures et établissements de santé, et plus de 7800 utilisateurs.**

#### ▶ **Les adhérents, membres délibératifs, sont répartis en 4 collèges :**

- **• Établissements Sanitaires (collège A) :** Centres Hospitaliers, Cliniques, Polycliniques, Hôpitaux, Centres de Lutte Contre le Cancer...
- **• Ville (collège B) :** Médecin libéral, IDE libéral, Pharmacien, HAD, Cabinet, CPTS, PSLA, MSP...
- **• Établissements Sociaux et Médico-Sociaux (collège C) :** EHPAD, SSIAD, MAS...
- **• Réseaux de santé et Structures Transverses (collège D) :** Associations, Réseaux, CLIC, DAC...

#### ▶ **Les adhérents, membres consultatifs, sont réunis dans les collèges :**

- **• Consultatif (collège E) :** URPS, Fédérations...
- **• Partenaires Associés (collège F) :**Départements, Communautés d'agglomération, Centres universitaires...

# $\rightarrow$   $\rightarrow$   $\rightarrow$  LES MISSIONS DE NeS

Dans le cadre de ses missions de **GCS**, NeS accompagne ses adhérents dans la réalisation de leurs projets numériques en santé.

En tant que **GRADeS**, NeS est la maîtrise d'ouvrage préférentielle de l'ARS Normandie pour la mise en œuvre de la stratégie nationale et régionale en matière d'e-santé.

#### ▶ **Rôle :**

- Veiller à l'urbanisation, l'interopérabilité et la sécurité des systèmes d'information de santé ;
- Animer et fédérer les acteurs autour de la stratégie de développement « e-santé » ;
- Promouvoir l'usage des « e-services » en santé ;
- Apporter une expertise aux acteurs régionaux ;
- Porter des projets en partenariat avec les institutions et les offreurs de soins ;
- Accompagner nos adhérents dans le déploiement de la stratégie nationale et régionale en matière d'esanté ;
- Mutualiser les moyens.

### $\rightarrow$   $\rightarrow$   $\rightarrow$  EXPÉRIENCE, CONSEILS ET EXPERTISE

**NeS se compose d'une équipe opérationnelle de professionnels, dédiée à ses adhérents et à la e-santé. Fort de son expérience acquise depuis 2009, il apporte conseils et expertise à ses membres :**

- Accompagnement au montage de projets :
	- Formalisation des besoins
	- Rédaction de cahiers des charges
	- Contractualisation
	- Aide à l'écriture de dossiers de financement ou subvention
- Information et veille juridique de la e-santé
- Déploiement des usages
- Accompagnement au changement
- Support pour les utilisateurs des services proposés
- Mise en œuvre des systèmes d'information des adhérents dans la gestion de prise en charge des patients
- Accompagnement dans la mise en œuvre des conditions organisationnelles, matérielles et humaines visant à mutualiser et coordonner les moyens et ressources nécessaires au bon usage des services de la e-santé

# **TABLE DES MATIÈRES**

### **[NORMAND'e-SANTÉ](#page-2-0) 3**

[Les missions de NeS](#page-2-0) [Expérience, conseils et expertise](#page-2-0)

# **[PRÉAMBULE](#page-5-0) [6](#page-5-0)**

### **[1. LES SERVICES INSTITUTIONNELS](#page-6-0) [7](#page-6-0)**

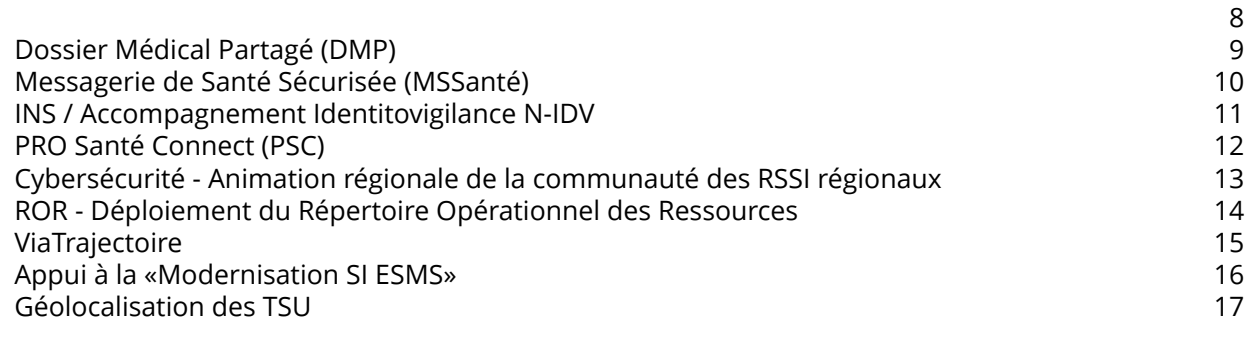

3 3

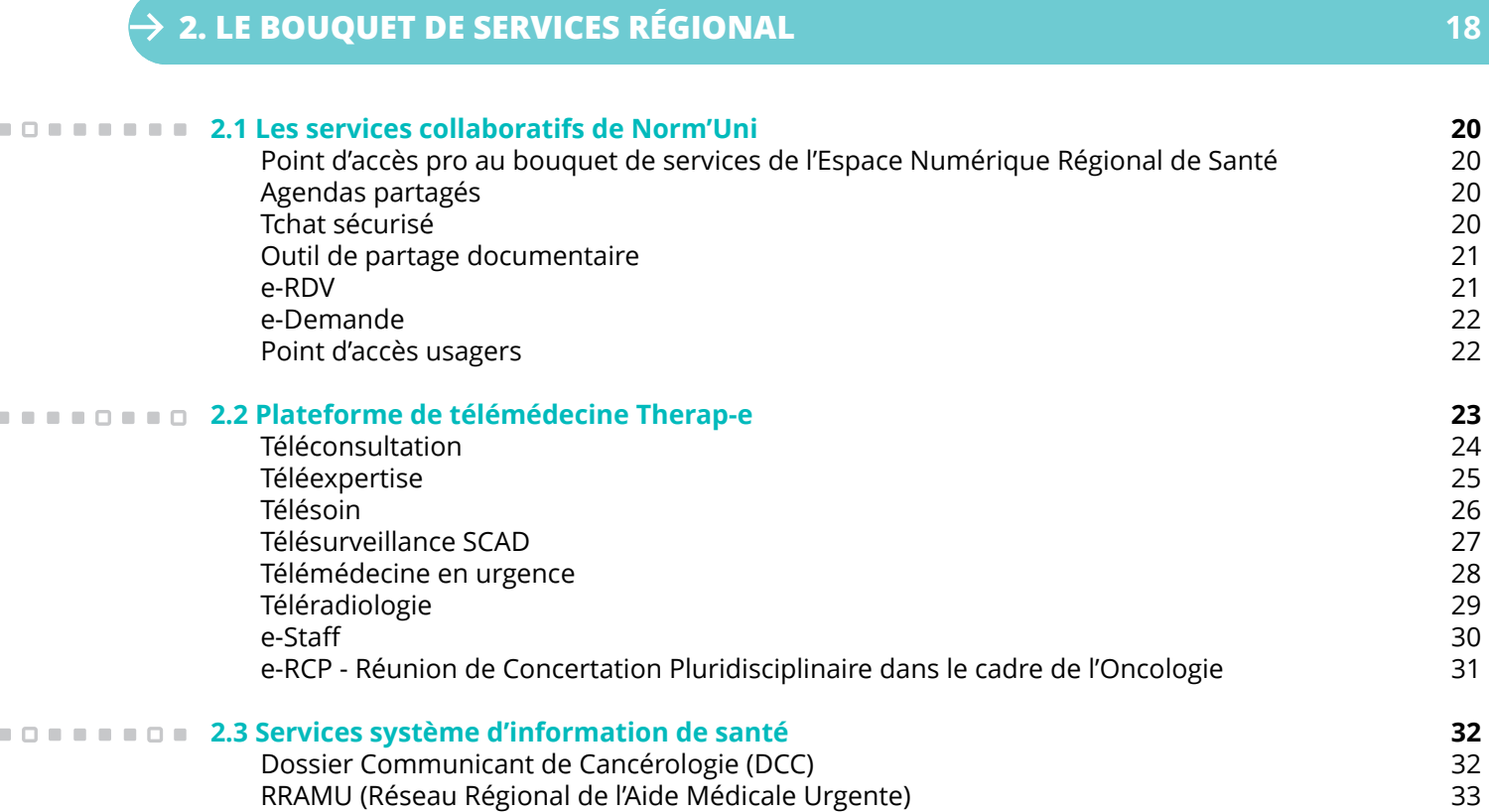

**A BANDARDAR** 

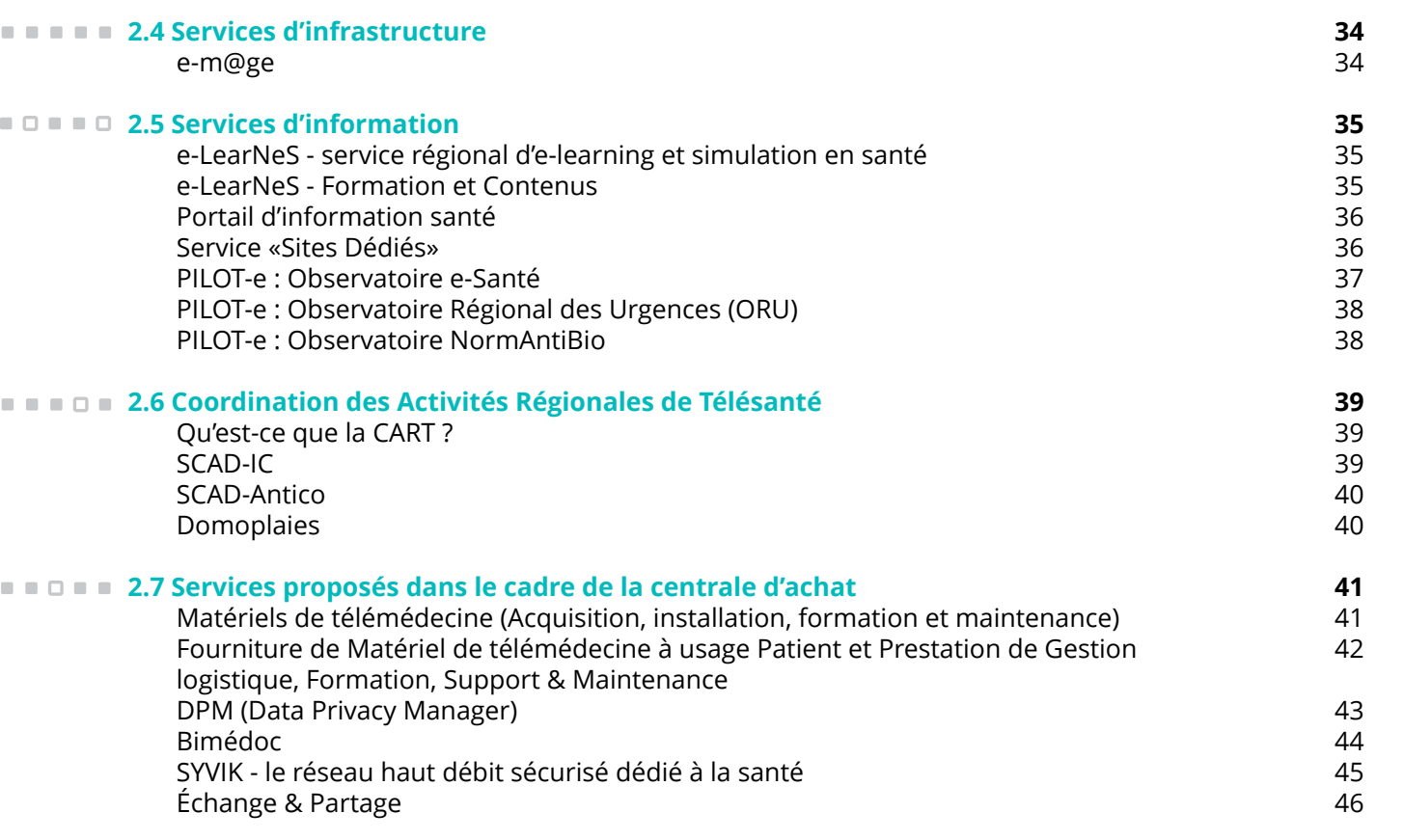

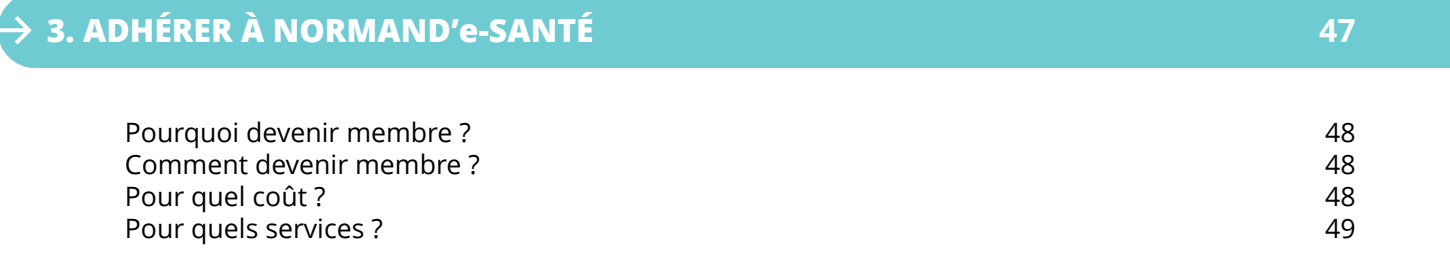

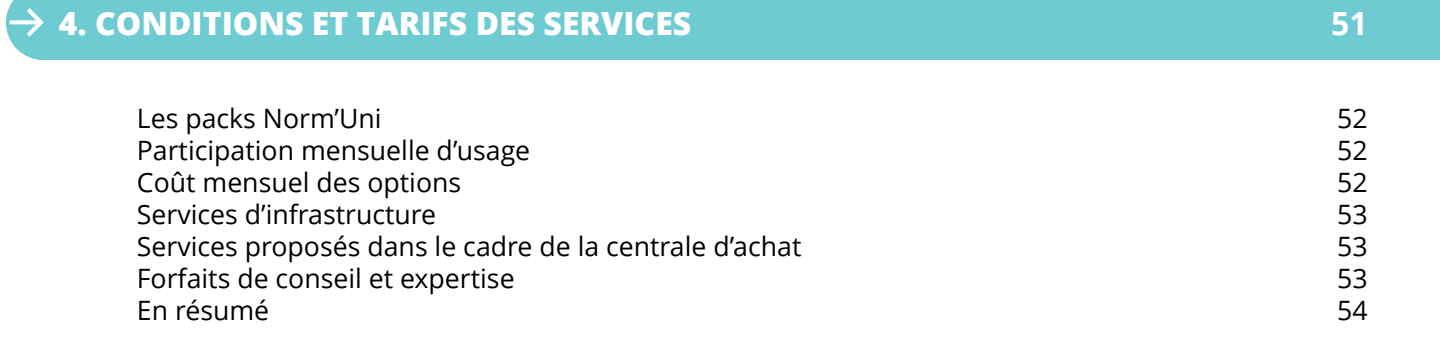

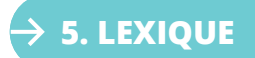

 $\mathbb{R}^d$ 

 $\blacksquare$ 

 $\blacksquare$ 

 $\Box$ 

**59**

<span id="page-5-0"></span>En collaboration avec l'Agence Régionale de Santé de Normandie (ARS) et l'Assurance Maladie, NeS anime et fédère les acteurs de santé normands autour de la stratégie de déploiement des services institutionnels des programmes Ségur et e-parcours. Ainsi, NeS promeut l'usage de ces services numériques sur l'ensemble du territoire régional.

NeS assure le pilotage de tous les aspects techniques et organisationnels de ces programmes (construction, recette, paramétrage intégration, déploiement et promotion des usages).

NeS réalise les prestations nécessaires au déploiement, à la conduite du changement, aux formations...

#### **Le Ségur du numérique en santé s'inscrit dans le cadre de référence de la feuille de route du numérique en santé avec l'objectif de :**

- Généraliser le partage fluide et sécurisé des données de santé, en permettant aux citoyens d'être acteurs de leur santé et en améliorant le cadre de travail des professionnels de santé ;
- Accélérer de façon significative la mise en place de la feuille de route du numérique en santé, en particulier le déploiement des services socles (Messagerie de Santé Sécurisée (MSS), Dossier Médical Partagé (DMP), Pro Santé Connect, Identifiant National de Santé (INS) ;
- Fédérer l'ensemble des acteurs de santé (ville et hôpital) au travers de cas d'usages précis : partage des données de santé, des comptes rendus de radiologie, des comptes rendus de biologie, des documents de sortie hôpital (ordonnances de sortie, des lettres de liaison, des comptes rendus opératoires...) échangés par messagerie sécurisée de santé ou transmis au DMP et indexés sur l'INS dite qualifiée.

L'ARS, l'Assurance Maladie et NeS collaborent pour :

- Bâtir et animer une **feuille de route régionale de déploiement du numérique en santé** ;
- **• Sensibiliser, informer et accompagner l'ensemble de l'écosystème** sur l'échange et le partage de données de santé ;
- **• Accompagner le déploiement des services socles** et encourager les usages numériques associés ;
- Contribuer au **renforcement de la cybersécurité**.

#### **Le programme e-parcours s'inscrit dans cette stratégie et répond à deux orientations majeures du virage numérique de la stratégie de transformation du système de santé (STSS) :**

- Développer le partage des informations de santé au travers des services institutionnels entre les professionnels grâce à des services numériques sécurisés, interopérables (communicants) et simples à utiliser ; levier décisif pour la prise en charge coordonnée des patients ;
- Participer à la mise en place de services utiles aux usagers et patients, en facilitant l'accès à leurs données personnelles, l'information en santé et favoriser la mise en place de l'espace numérique de santé.

De façon pratique, le programme e-parcours a pour objectif de développer et déployer un **bouquet de services numériques** pour la coordination entre professionnels au service du patient, dans un cadre urbanisé et cohérent, accessible depuis l'Espace Numérique Régional de Santé (ENRS).

<span id="page-6-0"></span>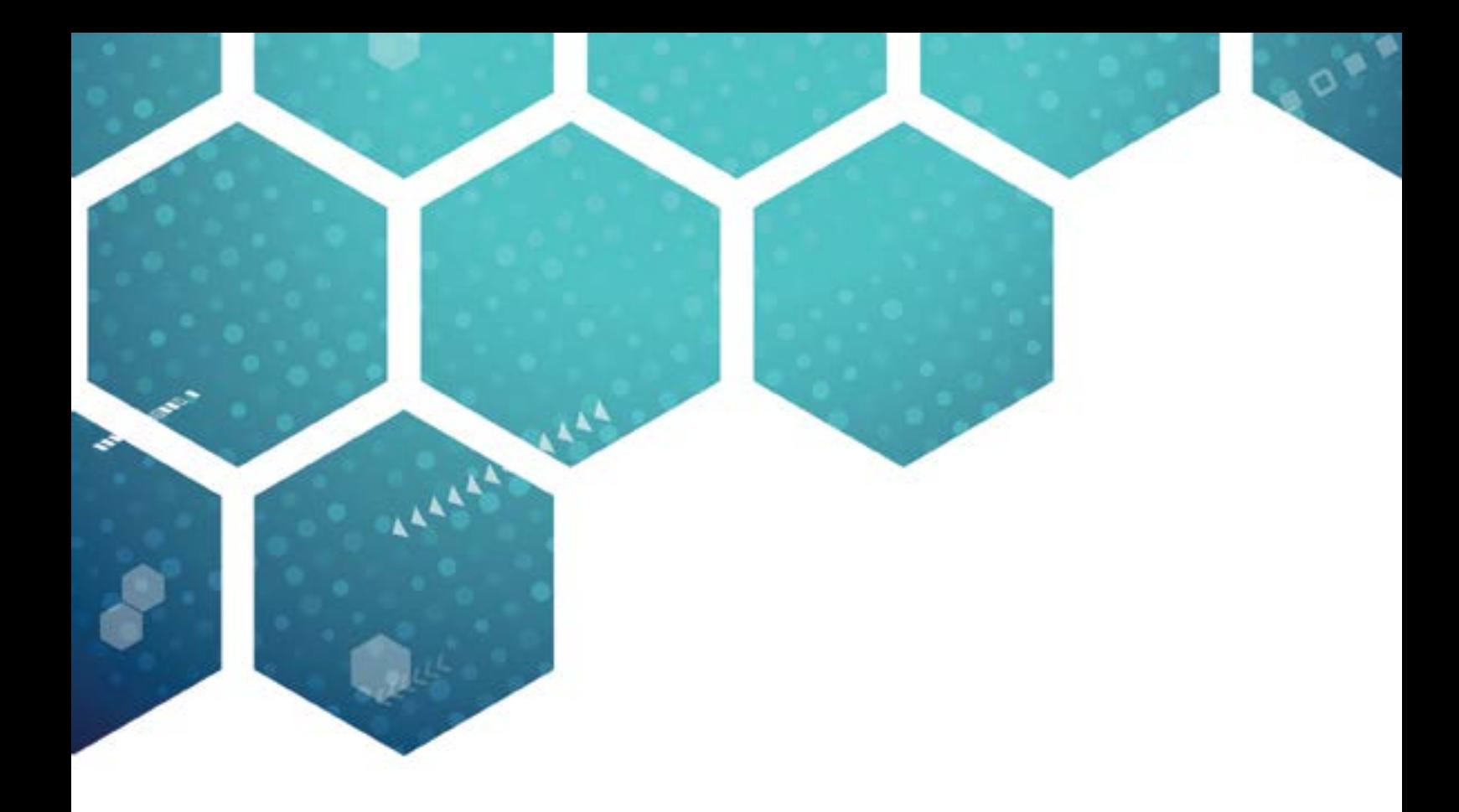

# **1. LES SERVICES INSTITUTIONNELS**

![](_page_6_Picture_2.jpeg)

# <span id="page-7-0"></span> $\rightarrow$   $\,$  1.1 - MON ESPACE SANTÉ (MES)

![](_page_7_Picture_1.jpeg)

Mon Espace Santé est un espace numérique personnel qui a vocation à devenir le carnet de santé numérique du patient. C'est un service public qui permet à chaque citoyen de stocker ses documents et ses données de santé en toute sécurité et de les partager avec les professionnels de santé pour être mieux soigné.

La mise en œuvre de ce service en ligne est assurée par la **Délégation ministérielle au Numérique en Santé** (DNS) rattachée au Ministère en charge de la Santé et la **Caisse nationale d'assurance maladie** (Cnam), avec l'appui de **l'Agence du Numérique en Santé** (ANS).

▶ Les services accessibles depuis Mon Espace Santé sont :

#### **• Le Dossier Médical**

C'est la version améliorée du DMP avec de nouvelles notions telles le profil médical. Ce profil contient 12 catégories nécessaires à une meilleure prise en charge de l'usager.

#### **• La Messagerie Citoyenne**

L'usager peut échanger en toute sécurité et de manière confidentielle avec les professionnels de santé dans le cadre de son parcours de soin.

*Attention : L'échange avec l'usager est initié par le professionnel de santé. C'est également le professionnel qui clos l'échange.*

#### **• L'Agenda santé**

L'agenda santé prévu courant 2022, a pour fonction de regrouper les rendez-vous médicaux et les alertes de dépistage et de vaccination de l'usager.

#### **• Le catalogue de services et d'applications**

Le catalogue, disponible courant 2022, doit permettre aux usagers l'accès à des applications de santé labellisées par l'Etat via un « store » santé (portails patients, applications et objets connectés référencés).

# **COMMENT BÉNÉFICIER D'UN ACCOMPAGNEMENT PAR NeS ?**

▶ Contacter le Pôle Animation et Déploiement des Usages de Normand'e-Santé : pole-deploiement@normand-esante.fr

### **MODE D'ACCÈS**

▶ Mon Espace Santé est un portail d'accès numérique individuel et sécurisé, destiné à l'usager.

▶ Les professionnels de santé peuvent échanger avec leurs patients via leurs logiciels métiers DMP-Compatibles intégrant une Messagerie Sécurisée de Santé.

Les professionnels de santé peuvent également y accéder en situation d'urgence (un accès SAMU-Centre 15 pour le médecin régulateur et le mode «bris de glace» si le patient a autorisé ce mode).

![](_page_7_Picture_20.jpeg)

▶ Le patient y accède par internet depuis le site [www.monespacesante.fr](http://www.monespacesante.fr). Il peut également utiliser les applications mobiles disponibles depuis les stores.

![](_page_8_Picture_1.jpeg)

<span id="page-8-0"></span>Le Dossier Médical Partagé est un outil national mis à disposition des usagers et des professionnels de santé contribuant à une meilleure coordination et qualité des soins. Il garantit **la conservation de manière sécurisée de toutes les informations médicales des usagers** et il assure le partage de celles-ci entre les professionnels de santé et les usagers.

Avec l'arrivée de Mon Espace Santé en janvier 2022, le DMP est automatiquement créé pour les usagers non détenteurs sauf en cas d'opposition. Le Dossier Médical Partagé est renommé Dossier Médical (DM) dans ce nouvel espace de santé.

Le Dossier Médical Partagé contient :

- L'historique des soins des derniers mois alimenté automatiquement par l'Assurance Maladie ;
- Les pathologies et les allergies éventuelles ;
- Les résultats d'examens (radiographies, analyses biologiques...) ;
- Les comptes rendus d'hospitalisation et de consultation, les comptes rendus de biologie et bien d'autres informations nécessaires à la prise en charge du patient.

# **COMMENT BÉNÉFICIER D'UN ACCOMPAGNEMENT PAR NeS ?**

▶ Contacter le Pôle Animation et Déploiement des Usages de Normand'e-Santé : [pole-deploiement@normand-esante.fr](mailto:pole-deploiement%40normand-esante.fr?subject=)

# **MODE D'ACCÈS**

▶ Les professionnels de santé peuvent y accéder depuis leurs logiciels métiers DMP-Compatibles et depuis le site [www.dmp.fr](http://www.dmp.fr) si l'accès est autorisé par le patient.

Les professionnels de santé peuvent également y accéder en situation d'urgence (un accès SAMU-Centre 15 pour le médecin régulateur et le mode «bris de glace» si le patient a autorisé ce mode).

![](_page_8_Picture_15.jpeg)

▶ Le patient y accède par internet depuis les sites : [www.dmp.fr](http://www.dmp.fr) ou [www.monespacesante.fr](http://www.monespacesante.fr) Il peut également utiliser les applications mobiles disponibles depuis les stores.

![](_page_9_Picture_1.jpeg)

#### <span id="page-9-0"></span>**MSSanté est un espace de confiance au sein duquel les professionnels habilités à échanger des données de santé, en ville, à l'hôpital, ou dans les structures médico-sociales, peuvent s'échanger par mail des données de santé de manière dématérialisée en toute sécurité.**

Ce système de messageries électroniques sécurisées facilite les échanges interprofessionnels et accélère l'usage du numérique en santé. Il protège également la responsabilité des professionnels lors de leurs échanges. Utiliser une messagerie sécurisée préserve les données du patient dans le respect du secret médical, cadre posé par la CNIL et le code de la santé publique.

Le système MSSanté consiste en un « espace de confiance » que peuvent intégrer des opérateurs de messageries (établissement de santé, éditeur de logiciel, administration...) pour sécuriser le service de messagerie électronique qu'ils proposent aux professionnels de santé.

L'espace de confiance comprend :

**• Un annuaire national MSSanté** 

Cet annuaire s'appuie sur le Répertoire Partagé des Professionnels intervenant dans le système de Santé (RPPS).

- **• Une « liste blanche »**  L'Agence du Numérique en Santé, en tant que gestionnaire de l'Espace de Confiance, actualise un enregistrement de tous les domaines de messagerie des opérateurs autorisés.
- **• Un référentiel**

Ce référentiel repose sur les standards de l'internet et de la messagerie à mettre en œuvre à destination des industriels.

Avec l'arrivée de «Mon espace santé», l'usager possède désormais une messagerie de santé sécurisée appelée «messagerie citoyenne». Il peut recevoir des informations personnelles en toute confidentialité en provenance des professionnels de santé qui le suivent, en ville comme à l'hôpital.

### **COMMENT BÉNÉFICIER D'UN ACCOMPAGNEMENT PAR NeS ?**

▶ Contacter le Pôle Animation et Déploiement des Usages de Normand'e-Santé : pole-deploiement@normand-esante.fr

# **PRÉREQUIS TECHNIQUES**

▶ Pour les boîtes mails nominatives, il est nécessaire d'avoir un numéro RPPS (Répertoire Partagé des Professionnels intervenant dans le système de Santé) ou Adeli.

![](_page_9_Picture_16.jpeg)

# <span id="page-10-0"></span>**1.2 - INS / ACCOMPAGNEMENT IDENTITOVIGILANCE N-IDV**

![](_page_10_Picture_1.jpeg)

L'ARS de Normandie a missionné Normand'e-Santé pour la réalisation d'actions de sensibilisation et d'accompagnement des pratiques sur la thématique **identitovigilance et Identité Nationale de Santé (INS).**

Entre l'identité officielle de l'état civil, celle employée dans la vie de tous les jours et celle qui figure sur les documents de l'Assurance Maladie, il y a parfois des différences qui expliquent qu'un même usager/patient puisse être identifié différemment par chacun des multiples acteurs de son parcours de santé. Pour garantir la qualité des informations médicales partagées sur l'usager/patient et la sécurité de sa prise en charge, il est important d'appliquer des règles communes d'identification.

L'équipe N-IDV accompagne les différents acteurs en santé dans le but de renforcer la fiabilité de l'identification du patient et la sécurité de sa prise en charge dans les lieux de soins.

Le processus d'identification du patient via l'INS est un des éléments socles pour sécuriser le référencement des données de santé, faciliter l'échange et le partage.

L'utilisation de l'Identité Nationale de Santé (INS) est **obligatoire depuis le 1er janvier 2021.** 

L'INS comporte, pour chaque usager :

 $N<sup>°</sup>$  matricule INS :  $277$  01 01 154 003 29 (NIR)

**un matricule unique** 

![](_page_10_Picture_130.jpeg)

# **COMMENT BÉNÉFICIER D'UN ACCOMPAGNEMENT PAR NeS ?**

▶ Contacter l'équipe d'IDentitoVigilance de Normand'e-Santé : [idv@normand-esante.fr](mailto:idv%40normand-esante.fr?subject=)

![](_page_10_Picture_13.jpeg)

▶ Service socle SEGUR

![](_page_10_Picture_15.jpeg)

▶ Accompagnement à la mise en œuvre du projet INS et des bonnes pratiques d'IDentitoVigilance par NeS

# <span id="page-11-0"></span> **1.5 - PRO SANTÉ CONNECT (PSC)**

![](_page_11_Picture_2.jpeg)

**Pro-Santé Connect** est le fournisseur d'identité de la santé. C'est un service standard (protocole OpenID), gratuit, développé et maintenu par l'ANS.

En tant que Fédérateur d'Identification Electronique, il permet aux professionnels du monde de la santé, recensés dans l'Annuaire Santé alimenté par le répertoire RPPS, de s'identifier de manière **simple, sécurisée et unifiée**.

Les professionnels de santé ainsi authentifiés peuvent se connecter aux services numériques en santé, en passant de l'un à l'autre de manière fluide. Deux moyens d'authentifications sont proposés par PSC :

- La carte CPS
- L'appli e-CPS

Vous souhaitez en savoir plus et être accompagné dans la démarche de mise en œuvre de Pro-Santé Connect, NeS est là pour vous y aider.

# **COMMENT BÉNÉFICIER D'UN ACCOMPAGNEMENT PAR NeS ?**

▶ Contacter le Pôle Ingénierie et Infrastructure de Normand'e-Santé : [infra@normand-esante.fr](mailto:infra%40normand-esante.fr%20?subject=)

# **MODE D'ACCÈS**

▶ Utiliser le service, mis en œuvre par l'ANS, pour effectuer les opérations de raccordement à Pro-Santé Connect.

![](_page_11_Picture_13.jpeg)

# <span id="page-12-0"></span>**1.6 - CYBERSÉCURITÉ - ANIMATION RÉGIONALE DE LA COMMUNAUTÉ DES RSSI RÉGIONAUX**

Les sujets de cybersécurité sont au cœur de toutes les préoccupations quand il est question de sécurité et de fiabilité de la donnée de santé. Dans le cadre du plan de renforcement Cyber 2022-2023, Normand'e-Santé assure la mission d**'animation territoriale en matière de cybersécurité**.

Le rôle d'animation Cyber à l'échelle régionale, vise à créer une dynamique de partage et d'entraide autour des questions de cybersécurité :

- Réaliser des actions de sensibilisation aux risques Cyber ;
- Faciliter le partage de bonnes pratiques et la mutualisation d'actions ;
- Permettre de venir en appui des structures de santé dans des démarches de renforcement de la sécurité ;
- Accompagner les structures et établissements de santé dans leurs démarches d'amélioration de la sécurité de la donnée de santé par des processus d'autoévaluation et de contrôle :
	- Autoévaluation sur les exigences de la norme ISO27001 ;
	- Autoévaluation sur des mesures de sécurité listées dans l'annexe A de la norme ISO27001 ;
	- Accompagnement des établissements désireux de mettre en place l'outil régional SMSI ;
	- Sensibilisation et formation à la sécurité de l'information.

# **COMMENT BÉNÉFICIER D'UN ACCOMPAGNEMENT PAR NeS ?**

▶ Contacter le RSSI du Pôle Expertise de Normand'e-Santé, Simon LARCHE : [s.larche@normand-esante.fr](mailto:s.larche%40normand-esante.fr?subject=)

![](_page_12_Picture_14.jpeg)

# <span id="page-13-0"></span>**1.7 - ROR - DÉPLOIEMENT DU RÉPERTOIRE OPÉRATIONNEL DES RESSOURCES**

![](_page_13_Picture_2.jpeg)

**Le Répertoire Opérationnel des Ressources (ROR)** est un service en ligne permettant aux professionnels de santé l'**accès à un répertoire complet, simple et fiable de l'offre de soins de la région**. Toutes les structures sanitaires et médico-sociales de la région sont concernées quel que soit leur statut (public, privé). Actualisé en permanence et partagé par l'ensemble des acteurs impliqués, le ROR permet la consultation de l'offre de soins des établissements de la région en temps réel.

▶ Il est accessible depuis le portail normand des services e-santé dédié aux professionnels : [www.norm-uni.fr](https://www.norm-uni.fr
/)

Le ROR est un outil prévu par *l'article D.6124-25 du code de santé public*, historiquement centré sur un usage destiné aux services d'urgence. Il recense désormais l'ensemble des établissements hospitaliers publics et privés MCO-PSY-SSR et s'ouvre progressivement aux structures médico-sociales.

L'intérêt principal du ROR est de permettre aux professionnels de santé :

- D'effectuer des recherches multicritères sur l'offre de santé-régionale et extra régionale (géolocalisation, activité, équipement, actes...) ;
- D'avoir une visibilité détaillée et exhaustive de l'offre de santé ;
- D'optimiser l'orientation du patient vers l'établissement le plus adapté ;
- D'aider à la gestion de crise grâce à son module capacité disponible.

Le second intérêt est d'offrir un **«socle de données»** permettant d'alimenter les applications métiers nationales (Santé.fr, Viatrajectoire, SAS) et régionales (outils de e-Parcours).

# **COMMENT ACCÉDER AU SERVICE ?**

▶ Contacter votre référent ROR d'établissement ou la cheffe de projets ROR du Pôle Animation et Déploiement des Usages de Normand'e-Santé : pole-deploiement@normand-esante.fr

# **MODE D'ACCÈS**

▶ Depuis le point d'accès web du bouquet de services Norm'Uni : [www.norm-uni.fr](https://www.norm-uni.fr
/)

![](_page_13_Picture_16.jpeg)

**▶ Service national** Accompagnement par NeS

![](_page_14_Picture_2.jpeg)

<span id="page-14-0"></span>ViaTrajectoire est une plateforme d'orientation en ligne. Ce service est **public, gratuit, sécurisé** et disponible dans 16 régions.

Cet outil web est conçu pour identifier rapidement les établissements ou services disposant de toutes les compétences humaines ou techniques requises pour prendre en compte les spécificités de chaque personne et ce aussi bien dans le domaine sanitaire que médico-social.

# **LES OUTILS DÉPLOYÉS EN NORMANDIE**

▶ **ViaTrajectoire Sanitaire :** Le module Sanitaire de ViaTrajectoire permet à un professionnel d'établissement, au détour d'une sortie d'hospitalisation, ou d'un professionnel libéral, au détour d'une consultation, d'orienter un patient selon son état vers des Soins de Suites et de Réadaptation (SSR), une prise en charge en Hospitalisation à Domicile (HAD) ou un accompagnement en Unité de Soins Palliatifs (USP).

La demande d'admission est réalisée grâce à l'usage d'un formulaire standardisé comprenant un volet médical, un volet soins/projet et un volet administratif/social décrivant les besoins du patient. Ce formulaire est ensuite proposé aux établissements de soins en mesure de le recevoir, via Internet, de façon sécurisée, jusqu'à l'admission du patient dans l'établissement le plus adapté.

▶**ViaTrajectoire Grand-Âge :** Le module Grand âge de ViaTrajectoire permet aux personnes hospitalisées ou à domicile, de rechercher une place en Etablissement d'Hébergement pour Personnes Agées Dépendantes (EHPAD) ou en Unité de Soins de Longue Durée (USLD).

La demande d'admission est effectuée en ligne, via la dématérialisation du formulaire cerfa14732\*03, en collaboration avec le médecin traitant, puis envoyée de façon sécurisée aux établissements qui y apporteront une réponse.

▶ **ViaTrajectoire Handicap :** Le module Handicap de ViaTrajectoire permet de gérer et de suivre les demandes vers les établissements et services d'accompagnement des personnes en situation de handicap. Les Maisons Départementales des Personnes Handicapées (MDPH) créent des dossiers et suivent les demandes vers les Établissements et Services Médico-Sociaux (ESMS).

# **COMMENT ACCÉDER AU SERVICE ?**

▶ Contacter votre référent ViaTrajectoire d'établissement ou le Pôle Animation et Déploiement des Usages de Normand'e-Santé : [pole-deploiement@normand-esante.fr](mailto:pole-deploiement%40normand-esante.fr?subject=)

- La consultation de l'annuaire ViaTrajectoire ne nécessite pas de compte professionnel
- Pour bénéficier d'un compte, adressez-vous à votre référent établissement
- Pour réaliser des orientations, un compte professionnel est nécessaire
- Les médecins libéraux peuvent se connecter directement via leur carte CPS
- Consulter la [Politique de confidentialité et de sécurité](https://trajectoire.sante-ra.fr/Trajectoire/Pages/AccesLibre/Confidentialite.aspx) ViaTrajectoire

# **MODE D'ACCÈS**

**Depuis [www.viatrajectoire.fr](http://www.viatrajectoire.fr)** 

![](_page_14_Picture_20.jpeg)

**D** Service national Accompagnement par NeS

# <span id="page-15-0"></span> **1.9 - APPUI À LA «MODERNISATION SI ESMS»**

Le programme national ESMS s'inscrit dans le cadre des orientations de la feuille de route nationale 2019-2025 du virage numérique en santé dont il constitue l'une des actions. Le virage numérique du secteur médico-social est indispensable pour favoriser la qualité et la continuité de l'accompagnement, l'inclusion, la fluidité des parcours des personnes âgées, handicapées et leurs proches aidants ainsi que leur participation à la définition de leur projet personnalisé.

NeS est le référent numérique des structures pour les priorités du programme ESMS et a pour missions :

- D'orienter/conseiller les établissements sur toutes les questions liées au déploiement des priorités du programme ESMS ;
- D'accompagner des projets de mutualisations (ressources ou techniques) ;
- De participer à l'information, à la formation et à la promotion d'outils (Dossier Usager Informatisé (DUI) et outils socles DMP et MSS) pour les acteurs du médico-social ;
- D'être force de proposition et de conseil dans le domaine des systèmes d'information dans le secteur médico-social.

NeS accompagne ses adhérents médico-sociaux dans le suivi et le pilotage de leurs projets de Système d'Information (SI). Cette mission peut être par exemple :

- D'assurer l'ingénierie fonctionnelle des projets, rédiger les notes de cadrage, les spécifications fonctionnelles, de réaliser la recette ;
- D'accompagner les travaux d'analyse et de refonte de processus métier, au travers par exemple de la rédaction de procédures et l'animation de réunions de travail autour de la refonte d'un processus métier ;
- De mener les consultations pour le choix des prestataires de fournitures, de paramétrage ou de développement, de mise en œuvre et de maintenance des applications ;
- D'élaborer et respecter le plan de charge, le planning, le budget des projets qui lui sont confiés ;
- De contribuer au suivi et la maîtrise des risques des projets qui lui sont confiés ;
- De contribuer au suivi de la mise en production et en exploitation des projets confiés.

# **COMMENT BÉNÉFICIER D'UN ACCOMPAGNEMENT PAR NeS ?**

▶ Contacter le Pôle Conception et Développement des projets : [projets@normand-esante.fr](mailto:projets%40normand-esante.fr%20?subject=)

![](_page_15_Picture_16.jpeg)

▶ Service national Accompagnement par NeS

# **POUR QUEL COLLÈGE ?**  C

![](_page_15_Picture_19.jpeg)

▶ Les adhérents de NeS peuvent bénéficier, en plus de l'accompagnement institutionnel proposé, d'un accompagnement plus poussé par un chef de projets ou d'un médecin référent en e-santé moyennant un financement complémentaire

# <span id="page-16-0"></span> **1.10 - GÉOLOCALISATION DES TSU**

NeS met à disposition de ses adhérents ayant des véhicules professionnels destinés à assurer un service d'urgence venant en aide à la population, un dispositif de géolocalisation. Ce service de géolocalisation mis en place dans l'ensemble des véhicules d'urgence permet la localisation des véhicules utilisés pour cette seule finalité.

Ce dispositif permet la transmission de la localisation de ces véhicules à RRAMU afin de permettre aux SAMU de localiser les véhicules et d'assurer au mieux la mission de service public effectuée dans le cadre de son intérêt légitime. Toutes les mesures de sécurité sont mises en œuvre pour assurer la fiabilité du dispositif et la sécurité des données recueillies.

Ce projet accompagné par l'ARS, permet la prise en charge financière de la mise en œuvre des boîtiers pour les sociétés non équipées et un soutien technique assuré par NeS.

# **LE SERVICE DE GÉOLOCALISATION DES TSU PERMET**

- L'optimisation de l'utilisation des TSU (temps patient/temps total) ;
- L'optimisation des déplacements ;
- L'augmentation de l'attribution des missions SAMU par la gestion dynamique des TSU ;
- La diminution des délais et des distances pour se rendre sur intervention ;
- La gestion dynamique des disponibilités en minimisant les temps morts ;
- La souplesse dans la disponibilité (en temps réel / par anticipation / prévisionnelle / pour une durée définie) ;
- L'interfaçage simple et efficace ;
- La gestion automatisée des codes d'état ;
- L'équité dans l'attribution des missions ;
- L'engagement direct par le SAMU / le délestage des régulations TSU ;
- La réutilisation du système existant de géolocalisation des ambulances.

### **COMMENT ACCÉDER AU SERVICE ?**

- ▶ Contacter la direction de Normand'e-Santé, par e-mail : [contact@normand-esante.fr](mailto:contact%40normand-esante.fr?subject=)
- ▶ Après vérification préalable de l'éligibilité

![](_page_16_Picture_20.jpeg)

**D** Service régional Accompagnement par NeS

<span id="page-17-0"></span>![](_page_17_Picture_0.jpeg)

# **2. LE BOUQUET DE SERVICES RÉGIONAL**

![](_page_17_Picture_2.jpeg)

L'accès au bouquet de services régional se fait depuis un point d'accès unique appelé Norm'Uni.

Norm'Uni, l'Espace Numérique Régional de Santé (ENRS) est un système d'information partagé et mutualisé, anciennement appelé App'e-santé. Il offre aujourd'hui un bouquet de services élargi grâce au programme e-Parcours et aux projets d'Echanges et Partages régionaux.

Ainsi le bouquet de services initial est conservé et s'étoffe, en proposant de nouveaux outils numériques comme par exemple :

- **• Un agenda partagé** entre professionnels de santé facilitant la coordination et l'organisation des soins ;
- **• Un tchat sécurisé** entre professionnels de santé ;
- **• Un service de e-rdv** permettant d'afficher des créneaux de disponibilité à destination des patients ;
- **• Un accès sécurisé à un espace dédié pour les usagers** ;
- **• Un outil de partage documentaire ;**
- **• Un service de e-demande.**

En complémentarité du DMP, Norm'Uni a vocation à centraliser l'ensemble des éléments contribuant au parcours de santé et de vie de l'usager.

![](_page_18_Picture_10.jpeg)

<span id="page-19-0"></span>![](_page_19_Picture_1.jpeg)

Le point d'accès pro « Norm'Uni » est la porte d'entrée de l'Espace Numérique Régional de Santé. Il permet à chaque professionnel de santé normand, une fois authentifié, d'accéder à un bouquet de services numériques modulables et adaptables, facilitant la prise en charge du patient et de l'usager dans son parcours de santé.

# **AGENDAS PARTAGÉS**

Un agenda partagé entre professionnels de santé facilitant la coordination entre acteurs et l'accès à des créneaux de rendez-vous plus rapidement dans le cadre d'organisations définies. Ces créneaux sont mis à disposition dans certains contextes de prise en charge entre professionnels de santé.

# **COMMENT ACCÉDER AU SERVICE ?**

**O** Contacter le Pôle Conception et Développement des projets : [projets@normand-esante.fr](mailto:projets%40normand-esante.fr%20?subject=)

# **POUR OUEL COLLÈGE ?**

![](_page_19_Picture_8.jpeg)

▶ Inclus dans le pack adhérent

# **TCHAT SÉCURISÉ**

![](_page_19_Picture_11.jpeg)

**N MANAS AT ALCOHOL** 

Le tchat sécurisé facilite les échanges entre professionnels de santé. Cette fonctionnalité permet une coordination simple et sécurisée. Cette solution de messagerie instantanée permet d'échanger entre professionnels et/ou avec le patient, toujours à l'initiative du professionnel de santé.

**COMMENT ACCÉDER AU SERVICE ?**

▶ Contacter le Pôle Conception et Développement des projets : [projets@normand-esante.fr](mailto:projets%40normand-esante.fr%20?subject=)

![](_page_19_Picture_15.jpeg)

![](_page_19_Picture_16.jpeg)

▶ Inclus dans le pack adhérent

# <span id="page-20-0"></span> **OUTIL DE PARTAGE DOCUMENTAIRE**

En complémentarité du Dossier Médical Partagé (DMP), ce service permet de partager des informations relatives aux parcours de santé des usagers. Cette fonctionnalité facilite l'accès à un dossier de coordination et permet d'y ajouter des documents.

C'est un service numérique partagé entre professionnels de santé (médecin traitant, pharmacien...) participant à l'équipe de soins « élargie ».

Il constitue la base de la gestion des informations relatives à l'usager, notamment pour les professionnels des dispositifs d'appui. Il permet de constituer et de mettre à disposition une vision commune de la situation du patient /usager à destination de tous les professionnels concernés (habilités) quelle que soit leur discipline. Il constitue un support central pour la coordination des parcours.

Cet outil de coordination doit également permettre aux professionnels de santé autorisés d'accéder via le DMP aux courriers médicaux, aux ordonnances et aux comptes rendus d'examens (laboratoire, imagerie médicale,...) stockés sous forme de données structurées et non structurées.

# **COMMENT ACCÉDER AU SERVICE ?**

▶ Contacter le Pôle Conception et Développement des projets : [projets@normand-esante.fr](mailto:projets%40normand-esante.fr%20?subject=)

# **POUR QUEL COLLÈGE ?**

![](_page_20_Picture_8.jpeg)

▶ Inclus dans le pack adhérent

### **e-RDV**

Le service e-RDV permet d'afficher des offres établissements ou libérales afin de faciliter la prise de rendez-vous en présentiel ou en télémédecine à destination des patients et usagers.

# **COMMENT ACCÉDER AU SERVICE ?**

**O Contacter le Pôle Conception et Développement des projets : [projets@normand-esante.fr](mailto:projets%40normand-esante.fr%20?subject=)** 

![](_page_20_Picture_14.jpeg)

![](_page_20_Picture_15.jpeg)

▶ Nécessite la souscription au Pack complémentaire  *\*cf. Participation financière page 52*

**NATIONAL A** 

**NATIONAL A** 

# <span id="page-21-0"></span> **e-DEMANDE**

**NA GANGANG NA** 

e-Demande est une solution paramétrable d'émission de sollicitations vers un professionnel au sujet d'un patient ou d'un autre professionnel. Cette solution donne de la visibilité sur l'état d'avancement de la demande (affectée, en cours, terminée...) et une vue centralisée de l'ensemble des demandes effectuées depuis une liste de travail centrale.

# **COMMENT ACCÉDER AU SERVICE ?**

▶ Contacter le Pôle Conception et Développement des projets : [projets@normand-esante.fr](mailto:projets%40normand-esante.fr%20?subject=)

#### **POUR QUEL COLLÈGE ?**  A B

![](_page_21_Picture_6.jpeg)

▶ Inclus dans le pack adhérent

# **POINT D'ACCÈS USAGERS NORM'UNI**

![](_page_21_Figure_9.jpeg)

Ce point d'accès a vocation à centraliser l'ensemble des éléments partagés contribuant au parcours de santé et de vie de l'usager. Son périmètre est complémentaire à celui du DMP qui couvre le parcours de soins.

L'usager peut ainsi :

- Prendre rendez-vous avec des professionnels de santé proposant des offres accessibles depuis le portail Norm'Uni ;
- Visualiser sa ligne de vie pour retracer visuellement l'ensemble des événements et rendez-vous passés ou à venir ;
- Consulter l'offre de soins sur le territoire régional (recherche possible par nom, spécialité, motif de rendez-vous, localisation) ;
- Accéder de manière sécurisée aux documents lui ayant été partagés par des professionnels de santé en lien avec son parcours (prescriptions, résultats d'examens, comptes-rendus médicaux...)
- Être suivi à distance par une équipe de prise en charge via des questionnaires à compléter selon une périodicité et/ou une récurrence prédéfinie ;
- Discuter instantanément avec son médecin ou un professionnel de santé, toujours à l'initiative du professionnel de santé.

# **COMMENT ACCÉDER AU SERVICE ?**

▶ Contacter le Pôle Conception et Développement des projets : [projets@normand-esante.fr](mailto:projets%40normand-esante.fr%20?subject=)

![](_page_21_Picture_20.jpeg)

▶ Accès totalement gratuit pour les usagers

![](_page_22_Picture_2.jpeg)

<span id="page-22-0"></span>Therap-e est la plateforme régionale de télémédecine. Elle est accessible depuis Norm'Uni et permet aux professionnels de santé normands de réaliser des actes de Téléconsultation, Téléexpertise, Téléassistance et Télésurveillance sur l'ensemble du territoire.

Cette solution « clé en main » permet une prise en charge optimale des patients à distance, tout en garantissant la sécurisation des données de santé et la traçabilité des accès, conformément au cadre réglementaire.

Nous comptons plus de **10 000 professionnels de santé normands utilisateurs des solutions régionales** (10 194 comptes utilisateurs actifs en début d'année 2022).

- **• Therap-e est disponible sur de nombreux supports** (PC, Mac, salle de téléconsultation, chariot, valise de télémédecine, tablette, smartphone) et compatible avec de nombreux DMC (Dispositifs Médicaux Connectés certifiés).
- **• Les services de Therap-e sont accessibles aux professionnels de santé quels que soient leurs lieux d'exercices** (en établissement, en cabinet, au domicile du patient, etc. et en mobilité où qu'ils soient).
- **• Therap-e** est accessible en **client Autonome** (installation logicielle sur le poste), **en mode web** (sans aucune installation) et via une **Application mobile** téléchargeable gratuitement sur les stores.

![](_page_23_Picture_1.jpeg)

<span id="page-23-0"></span>Le service Téléconsultation **sur Therap-e** permet de réaliser des actes médicaux à distance, par visioconférence entre un médecin et son patient. Le patient peut être seul (à son domicile ou dans un lieu prévu à cet effet) ou bien accompagné d'un professionnel de santé. Ensemble, le patient et le médecin échangent de la même manière qu'en consultation classique.

Le médecin peut procéder à l'entretien et à l'évaluation globale de son patient afin de poser son diagnostic, transmettre une ordonnance et/ou un compte-rendu puis alimenter le Dossier Médical Partagé.

# **EXEMPLE D'USAGE INCLUS DANS LE SERVICE DE TÉLÉCONSULTATION**

**Domoplaies :** organisation des soins permettant l'accès à des **téléconsultations programmées** destinées aux patients souffrant de **plaies chroniques ou complexes.** 

Les téléconsultations sont réalisées en mobilité via un smartphone ou une tablette par un professionnel de santé (infirmier ou médecin traitant) en présence du patient, face à une équipe spécialisée en plaies qui effectue l'analyse et les recommandations de prise en charge.

A l'issue de cette téléconsultation, **un compte-rendu intégrant le protocole de soins recommandé** est transmis par messagerie sécurisée aux participants.

# **COMMENT ACCÉDER AU SERVICE ?**

- ▶ Contacter le support NeS : 02.50.53.70.01 ou [support@normand-esante.fr](mailto:support%40normand-esante.fr%20?subject=)
- ▶ **Prérequis :** Accès Internet avec débit adapté et dispositifs audio et vidéo compatibles.
	- Les prérequis seront à préciser en fonction de l'usage souhaité.
	- **Optionnels :**
		- DMC (Dispositifs Médicaux Connectés) selon les constantes à recueillir en fonction des besoins pour la réalisation de l'acte médical

#### ▶ **3 modes d'accès en fonction de l'usage :**

- Depuis le point d'accès pro Norm'Uni : [www.norm-uni.fr](https://www.norm-uni.fr
/), une solution sans installation ni pour le patient ni pour le professionnel de santé (une connexion internet suffit).
- Via l'installation du logiciel Therap-e autonome sur PC ou MAC. Cette version permet l'accès à toutes les fonctionnalités avancées
- Via l'application mobile Therap-e, à télécharger sur les stores Google et iOS

# **POUR OUEL COLLÈGE ?**

![](_page_23_Picture_19.jpeg)

▶ **Téléconsultation simple : Inclus dans le pack adhérent**

![](_page_23_Picture_21.jpeg)

▶ **Téléconsultation avancée :** des fonctionnalités complémentaires (paiement en ligne sécurisé par Carte Bleue, envoi des Feuilles de Soins Electroniques, accès aux Dispositifs Médicaux Connectés, alimentation du DMP intégré) **Nécessite la souscription au Pack complémentaire** *\*cf. participation financière page 52*

# <span id="page-24-0"></span> **TÉLÉEXPERTISE**

![](_page_24_Picture_2.jpeg)

Le service **Téléexpertise sur Therap-e** permet à un professionnel médical, paramédical ou pharmacien de solliciter à distance l'avis d'un ou de plusieurs professionnels médicaux par l'intermédiaire des technologies de l'information et de la communication. La téléexpertise peut se réaliser de manière asynchrone ou synchrone entre les professionnels et l'échange se tient sans la présence du patient. Les échanges sont structurés, tracés et sécurisés.

Les actes de téléexpertise répondent au même niveau d'exigence que l'exercice médical en présentiel (lois et règlements applicables aux conditions d'exercice, aux règles de déontologie et aux standards de pratique clinique). De plus, la réglementation instaure des exigences spécifiques à la télémédecine.

# **COMMENT ACCÉDER AU SERVICE ?**

- ▶ Contacter le support NeS : 02.50.53.70.01 ou [support@normand-esante.fr](mailto:support%40normand-esante.fr%20?subject=)
- ▶**Prérequis :** Accès Internet avec débit adapté. Les prérequis seront à préciser en fonction de l'usage souhaité.

#### ▶ **3 modes d'accès en fonction de l'usage :**

- Depuis le point d'accès pro Norm'Uni : [www.norm-uni.fr](https://www.norm-uni.fr
/), une solution sans installation d'application pour le professionnel de santé (une connexion internet suffit).
- Via l'installation du logiciel Therap-e autonome sur PC ou MAC. Cette version permet l'accès à toutes les fonctionnalités avancées
- Via l'application Therap-e mobile, à télécharger sur les stores Google et iOS

# **POUR QUEL COLLÈGE ?**

![](_page_24_Picture_13.jpeg)

▶ **Téléexpertise** (Requérant l'avis d'un confrère) **Inclus dans le pack adhérent**

![](_page_24_Picture_15.jpeg)

▶ **Téléexpertise Nécessite la souscription au Pack complémentaire** *\*cf. participation financière page 52*

# <span id="page-25-0"></span> **TÉLÉSOIN**

![](_page_25_Picture_1.jpeg)

Le service **Télésoin via Therap-e** permet l'accès à un professionnel paramédical ou à un pharmacien d'accompagner un patient et de le suivre à distance.

Concrètement, le télésoin peut être mis en place, après recueil du consentement patient, lorsque ce dernier nécessite par exemple :

- Une séance d'orthophonie (après réalisation d'un bilan en présentiel, l'orthophoniste programme avec l'accord du patient, un suivi en plusieurs séances à distance, plutôt que d'espacer sa prise en charge)
- Un programme de rééducation (le kinésithérapeute peut organiser des séances de rééducation à distance afin d'éviter des déplacements trop complexes pour le patient fragilisé)
- Un conseil thérapeutique (l'infirmier peut proposer des séances d'éducation thérapeutique à distance pour les patients atteints de maladie chronique)

# **COMMENT ACCÉDER AU SERVICE ?**

▶ Contacter le support NeS : 02.50.53.70.01 ou [support@normand-esante.fr](mailto:support%40normand-esante.fr%20?subject=)

▶ **Prérequis technique :** Accès Internet avec débit adapté et dispositifs audio et vidéo compatibles.

#### ▶ **3 modes d'accès en fonction de l'usage :**

- Depuis le point d'accès pro Norm'Uni : [www.norm-uni.fr,](https://www.norm-uni.fr
/) une solution sans installation d'application ni pour le patient ni pour le professionnel de santé (une connexion internet suffit).
- Via l'installation du logiciel Therap-e autonome sur PC ou MAC. Cette version permet l'accès à toutes les fonctionnalités avancées
- Via l'application mobile Therap-e, à télécharger sur les stores Google et iOS

# **POUR QUEL COLLÈGE ?** A

![](_page_25_Picture_15.jpeg)

▶ **Inclus dans le pack adhérent**

![](_page_26_Picture_2.jpeg)

<span id="page-26-0"></span>Le service **Télésurveillance SCAD sur Therap-e** permet le Suivi Clinique A Domicile des patients atteints de pathologies chroniques.

Concrètement, lorsqu'un patient est inclus dans un parcours de soins, il peut être équipé pour transmettre directement depuis son lieu de vie les données nécessaires à son suivi. Parfois, le recueil peut être automatique, directement via des résultats d'examens ou des dispositifs médicaux connectés.

Le professionnel de santé assurant la télésurveillance se connecte sur une interface Web permettant l'accès à l'ensemble des données de patient et des alertes.

La télésurveillance SCAD se décline en plusieurs usages concrets en Normandie :

- Le suivi des patients sous Anticoagulants : SCAD ANTICO
- Le suivi des patients atteints d'Insuffisance Cardiaque : SCAD IC

# **COMMENT ACCÉDER AU SERVICE ?**

▶ Contacter le Pôle CART de NeS au 02.14.99.00.52 ou u.houguet@normand-esante.fr

▶**Prérequis :** Accès Internet avec débit adapté. Les prérequis seront à préciser en fonction de l'usage souhaité.

#### ▶ **Modes d'accès pro :**

• Depuis le point d'accès pro Norm'Uni : [www.norm-uni.fr](https://www.norm-uni.fr
/), une solution sans installation d'application ni pour le patient ni pour le professionnel de santé (une connexion internet suffit).

# **POUR QUEL COLLÈGE ?**

![](_page_26_Picture_15.jpeg)

▶ **Inclus dans le pack adhérent**

![](_page_26_Picture_17.jpeg)

![](_page_27_Picture_1.jpeg)

<span id="page-27-0"></span>Le service **Télémédecine en urgence sur Therap-e** permet l'accès à un avis médical d'experts en situation d'urgence.

Concrètement, lorsque le cas d'un patient nécessite une demande d'avis spécialisé en urgence, le médecin prenant en charge ce patient peut faire appel à un expert pour avis et adapter la prise en charge du patient si besoin.

Dans certains cas, l'expert et le médecin peuvent échanger en direct par visioconférence à l'appui d'imageries médicales et éventuellement aller jusqu'à de la téléassistance.

# **COMMENT ACCÉDER AU SERVICE ?**

- ▶ Contacter le Pôle Conception et Développement des projets : [projets@normand-esante.fr](mailto:projets%40normand-esante.fr?subject=)
- ▶ **Prérequis :** Accès Internet avec débit adapté et dispositifs audio et vidéo compatibles. Les prérequis seront à préciser en fonction de l'usage souhaité.  **Optionnels :**
	- DMC (Dispositifs Médicaux Connectés) selon les constantes à recueillir en fonction des besoins pour la réalisation de l'acte médical

#### ▶ **3 modes d'accès en fonction de l'usage :**

- Depuis le point d'accès pro Norm'Uni : [www.norm-uni.fr,](https://www.norm-uni.fr
/) une solution sans installation d'application ni pour le patient ni pour le professionnel de santé (une connexion internet suffit).
- Via l'installation du logiciel Therap-e autonome sur PC ou MAC. Cette version permet l'accès à toutes les fonctionnalités avancées
- Via l'application mobile Therap-e, à télécharger sur les stores Google et iOS

# **POUR QUEL COLLÈGE ?**

![](_page_27_Picture_14.jpeg)

▶ **Nécessite la souscription au Pack complémentaire** *\*cf. participation financière page 52*

# <span id="page-28-0"></span> **TÉLÉRADIOLOGIE**

![](_page_28_Picture_2.jpeg)

Le service Téléradiologie **permet l'interprétation à distance d'examens d'imagerie médicale.** Therap-e permet l'échange d'imagerie médicale et de documents, le partage et la manipulation d'imagerie médicale en temps réel et la rédaction de rapports en un seul et même outil.

La téléradiologie comprend deux volets :

- Le télédiagnostic, c'est-à-dire la prise en charge médicale radiologique à distance d'un patient en l'absence d'un radiologue sur le lieu de réalisation de l'examen. Cette prise en charge peut être réalisée en urgence, de façon ponctuelle ou de manière régulière en dehors de l'urgence.
- La téléexpertise dans le cadre du recours à un second avis.

Dans la grande majorité des cas, la Téléradiologie au niveau régional nécessitera un transfert d'images médicales via le réseau de téléimagerie e-m@ge.

# **COMMENT ACCÉDER AU SERVICE ?**

▶ Contacter le Pôle Conception et Développement des projets : [projets@normand-esante.fr](mailto:projets%40normand-esante.fr?subject=)

*D* **Prérequis :** Accès Internet avec débit adapté. Les prérequis seront à préciser en fonction de l'usage souhaité.

#### ▶ **Modes d'accès :**

• Via l'installation du logiciel Therap-e autonome sur PC ou MAC. Cette version permet l'accès à toutes les fonctionnalités avancées

# **POUR QUEL COLLÈGE ? POUR QUEL COLLÈGE ?** A B

![](_page_28_Picture_14.jpeg)

▶ **Nécessite la souscription au Pack complémentaire** *\*cf. participation financière page 52*

### <span id="page-29-0"></span> **e-STAFF**

![](_page_29_Picture_1.jpeg)

Le service **e-Staff** met à disposition des professionnels de santé de toutes disciplines des **outils communicants, facilitant leurs échanges et leurs collaborations** sur des dossiers de patients nécessitant une concertation entre professionnels de santé et cela depuis des sites distants.

Grâce aux outils régionaux, le partage d'imagerie médicale (PACS, CD...) et de documents (résultat de biologie, scanner, photo, vidéo...) est rendu possible lors de staffs médicaux ou de Réunions de Concertations Pluridisciplinaires (RCP) en ligne. e-Staff limite les déplacements et permet d'associer d'autres collègues ou internes à ces échanges.

Le déploiement du service e-Staff permet aux professionnels de santé d'organiser des staffs régionaux impliquant des confrères de toute la Normandie.

# **COMMENT ACCÉDER AU SERVICE ?**

- ▶ Contacter le Pôle Conception et Développement des projets : [projets@normand-esante.fr](mailto:projets%40normand-esante.fr?subject=)
- ▶ **Prérequis :** Accès Internet avec débit adapté et dispositifs audio et vidéo compatibles. Les prérequis seront à préciser en fonction de l'usage souhaité.
- ▶ **Mode d'accès :**
	- Via l'installation du logiciel Therap-e autonome sur PC ou MAC. Cette version permet l'accès à toutes les fonctionnalités avancées

# **POUR QUEL COLLÈGE ?** A

![](_page_29_Picture_11.jpeg)

▶ **Nécessite la souscription au Pack complémentaire** *\*cf. participation financière page 52*

#### <span id="page-30-0"></span> **e-RCP - RÉUNION DE CONCERTATION PLURIDISCIPLINAIRE DANS LE CADRE DE L'ONCOLOGIE NATIONAL AND AND A**

**e-RCP** est un **service informatisé et sécurisé** qui, **couplé avec le DCC** (Dossier Communicant de Cancérologie) permet la **réalisation des Réunions de Concertation Pluridisciplinaire (RCP) à distance**, le partage ainsi que le recueil d'information en temps réel pour les professionnels de santé. Celui-ci permet l'analyse et l'interprétation des données concernant une personne atteinte de cancer.

Ce service s'appuie sur la plateforme Therap-e et fonctionne de la même manière que le service e-staff **(staffs médicaux à distance).**

La gestion de ces réunions et la production des fiches dématérialisées et sécurisées sont réalisées directement dans le Dossier Communicant de Cancérologie (DCC). RCP Oncologie : Urologie, Ovaire, Digestif, Gynécologie, Sein, ORL, Pneumologie, Pluri-organes

# **COMMENT ACCÉDER AU SERVICE ?**

- ▶ Contacter le Pôle Conception et Développement des projets : [projets@normand-esante.fr](mailto:projets%40normand-esante.fr?subject=)
- ▶ **Prérequis :** Accès Internet avec débit adapté et dispositifs audio et vidéo compatibles. Les prérequis seront à préciser en fonction de l'usage souhaité.

#### ▶ **Modes d'accès :**

• Depuis le point d'accès pro Norm'Uni : [www.norm-uni.fr,](https://www.norm-uni.fr
/) une solution accessible depuis le web sans installation de logiciel.

# **POUR QUEL COLLÈGE ? POUR QUEL COLLÈGE ?** A B D

![](_page_30_Picture_11.jpeg)

▶ **Inclus dans le pack adhérent**

# <span id="page-31-0"></span> **2.3 - SERVICES SYSTÈME D'INFORMATION DE SANTÉ**

# **DOSSIER COMMUNICANT DE CANCÉROLOGIE (DCC)**

Le déploiement du DCC (Dossier Communicant de Cancérologie) est inscrit dans le plan cancer 3. Le premier objectif est de proposer un outil de gestion des RCP (Réunions de Concertation Pluridisciplinaire) en cancérologie, permettant de générer une fiche dématérialisée, structurée et partagée pour chaque patient inscrit en RCP.

Le DCC permet :

- D'instruire des Réunions de Concertation Pluridisciplinaire (RCP) et générer une fiche informatisée et structurée ;
- De partager les données médicales entre personnes habilitées et autorisées par le patient ;
- D'optimiser la coordination « ville/hôpital » ;
- D'incrémenter les fiches RCP, le Plan Personnalisé de Soins informatisé (PPS), le Programme Personnalisé de l'Après Cancer informatisé (PPAC), les soins de support...

Le DCC est interfacé avec les systèmes d'informations de certains établissements (récupération d'identité et envoi de compte-rendu). Il permet les échanges par Messagerie Sécurisée de Santé (MSS) pour toutes les données de santé transmises au médecin traitant et tout professionnel de santé qui intervient dans le parcours du patient atteint d'un cancer.

# **COMMENT ACCÉDER AU SERVICE ?**

**• Contacter le Pôle Conception et Développement des projets : [projets@normand-esante.fr](mailto:projets%40normand-esante.fr%20?subject=)** 

#### ▶ **Prérequis technique :**

• Conditions particulières : Connecteurs pour les adhérents souhaitant envoyer les identités des patients de leur SI vers le DCC et récupérer un compte-rendu.

#### ▶ **Mode d'accès :**

• Depuis le point d'accès pro Norm'Uni : [www.norm-uni.fr](https://www.norm-uni.fr
/), une solution accessible depuis le web sans installation de logiciel.

# **POUR QUEL COLLÈGE ?**

![](_page_31_Picture_16.jpeg)

▶ Inclus dans le pack adhérent

#### <span id="page-32-0"></span> **RRAMU (RÉSEAU RÉGIONAL DE L'AIDE MÉDICALE URGENTE) NAMES**

**RRAMU** (Réseau Régional de l'Aide Médicale Urgente) a été mis en place dans **l'objectif d'unifier et de moderniser les Systèmes d'Information des SAMU** comme souhaité par l'Agence Régionale de Santé et les SAMU normands.

Les SAMU utilisent le même outil avancé de supervision des appels intégrant les fonctions de gestion optimale de l'aide médicale urgente.

- Réception des appels (gestion et régulation des appels entrants) ;
- Décision médicale ;
- Gestion du lieu d'accueil (vue d'ensemble) ;
- Gestion opérationnelle des moyens ;
- Suivi d'intervention.

# **COMMENT ACCÉDER AU SERVICE ?**

- ▶ Ce service n'est accessible que pour les établissements concernés par l'aide médicale urgente
- ▶ Pour tout complément d'information contacter la direction de Normand'e-Santé : [contact@normand-esante.fr](mailto:contact%40normand-esante.fr%20?subject=)

# **POUR QUEL COLLÈGE ?** A

![](_page_32_Picture_13.jpeg)

▶ Moyennant une participation financière complémentaire à la contribution annuelle \* Se rapprocher de NeS

# <span id="page-33-0"></span> **2.4 - SERVICES D'INFRASTRUCTURE**

# **e-M@GE**

Le service socle e-m@ge (transfert Dicom) est un réseau de transfert d'imagerie régional. Il permet aux professionnels connectés de visualiser les images et si besoin de poser un diagnostic radiologique.

**N MANAS NA SANTA NA SEA AO AMIN'NY NA** 

Constitué en réseau de machines spécifiques permettant le transfert d'imageries médicales entre établissements de santé régionaux, e-m@ge, via Therap-e, donne accès à l'imagerie depuis n'importe quel endroit.

NeS est en mesure de vous accompagner pour :

- Réaliser des interventions de déploiement, de configuration et de dépannage sur les routeurs d'imagerie ;
- Mettre en place de nouvelles routes ;
- Mettre en place des marqueurs permettant une identification plus fine de la source de l'imagerie et ajuster les configurations suite à l'augmentation des usages ;
- Assurer la surveillance des flux et des services ;
- Assurer le support aux établissements de santé disposant de ces équipements ;
- Déployer de nouvelles Covolink sur demande des établissements.

#### **COMMENT ACCÉDER AU SERVICE ?**

▶ Contacter le Pôle Ingénierie et Infrastructure : [infra@normand-esante.fr](mailto:infra%40normand-esante.fr?subject=)

#### ▶ **Prérequis technique :**

• Après vérification préalable de l'éligibilité et une évaluation du besoin

# **POUR QUEL COLLÈGE ?**

![](_page_33_Picture_17.jpeg)

▶ Moyennant une participation financière complémentaire à la contribution annuelle *\*cf. participation financière page 53*

# <span id="page-34-0"></span> **e-LEARNES - SERVICE RÉGIONAL D'E-LEARNING ET SIMULATION EN SANTÉ**

e-LearNeS est la **plateforme d'e-learning de NeS** qui s'appuie sur la solution open source Moodle. Elle offre aux adhérents la possibilité de disposer de leur propre espace de formation à distance, dédié et personnalisé.

#### **La plateforme est partagée entre 3 catégories :**

- Les entités « adhérentes » : qui souhaitent créer leur propre espace de formation, en gestion autonome
- Une entité « Espace commun » : espace dédié à la mutualisation de contenus pour l'ensemble des adhérents
- Une entité « Normand'e-Santé » : espace dédié à toutes les formations internes (modules de formation aux outils et services de NeS, intégration des nouveaux collaborateurs,...) et également toutes les formations/informations des professionnels sur des thèmes d'actualités (Identitovigilance, ...

### **COMMENT ACCÉDER AU SERVICE ?**

- ▶ Contacter le Pôle Relations Publiques et Expérience Utilisateurs : [communication@normand-esante.fr](mailto:communication%40normand-esante.fr%20?subject=)
- ▶ **Prérequis technique :** Accès Internet avec débit adapté et dispositif audio/vidéo compatible
- ▶ **Mode d'accès :** Depuis le point d'accès pro Norm'Uni : [www.norm-uni.fr](https://www.norm-uni.fr
/), une solution sans installation d'application ni pour le patient ni pour le professionnel de santé (une connexion internet suffit).

# **POUR QUEL COLLÈGE ?**

![](_page_34_Picture_12.jpeg)

▶ Inclus dans le pack adhérent

# **e-LEARNES - FORMATION ET CONTENUS**

Le service elearNeS s'accompagne d'une formation à la gestion de la plateforme. Cette formation permet de d'appréhender :

- Le déploiement de parcours de formation en ligne
- La création de contenus : ressources diverses (dossier, fichiers, vidéos, pages web, liens web) et activités (glossaires, sondages, QCM, forums),
- L'administration des comptes utilisateurs et le suivi de leur progression,
- La gestion d'un catalogue de formation.

Des conseils en Ingénierie pédagogique peuvent également être apportés lors de cette formation.

Les adhérents disposant d'un espace de formation à distance ont la possibilité d'implémenter des contenus de formation type capsules vidéos ou serious games. Dans le cadre d'un marché public de prestation, Normand'e-Santé a retenu deux fournisseurs qui réalisent ce type de contenus pour l'ensemble des acteurs de santé normands et apportent leur expertise à tous les niveaux du développement d'un projet, de la conception à la publication.

Ces prestations font l'objet d'un marché qui n'a pas été notifié au titre de la centrale d'achat.

### **COMMENT ACCÉDER AU SERVICE ?**

▶ Contacter le Pôle Relations Publiques et Expérience Utilisateurs : [communication@normand-esante.fr](mailto:communication%40normand-esante.fr%20?subject=)

#### **POUR QUEL COLLÈGE ?**  A B C D E F

![](_page_34_Picture_26.jpeg)

▶ Moyennant une participation financière complémentaire à la contribution annuelle *\* Se rapprocher de NeS*

![](_page_34_Picture_30.jpeg)

![](_page_35_Picture_0.jpeg)

**MARIAN STATE AND AND AND AND ART STATE AND TELEVISION** 

# <span id="page-35-0"></span> **PORTAIL D'INFORMATION SANTÉ**

Le site Info Santé Normandie a pour objectif de fédérer les acteurs de santé autour d'un outil commun de diffusion de l'information, d'échanges et de partage : [www.info-sante-normandie.fr](http://www.info-sante-normandie.fr. )

A destination des acteurs de santé mais aussi du grand public, ce site géré par NeS est un concentrateur d'articles et d'événements de santé partagés pour les Normands (congrès, webinaires, formations, groupes de paroles, actions...) infos pratiques, numéros utiles...

Ce site dispose également d'un annuaire permettant de trouver un établissement ou un professionnel de santé à côté de chez vous.

# **COMMENT ACCÉDER AU SERVICE ?**

▶ Contacter le Pôle Relations Publiques et Expérience Utilisateurs : [communication@normand-esante.fr](mailto:communication%40normand-esante.fr%20?subject=)

# **POUR QUEL COLLÈGE ?**

![](_page_35_Picture_8.jpeg)

▶ **Inclus dans le pack adhérent**

# **SERVICE «SITES DÉDIÉS»**

Le service «Sites Dédiés» est un outil simple de **gestion de contenus de site internet**, réservé aux adhérents de NeS.

Il comprend un accompagnement à la prise en main de l'outil de 1 à 4 sessions, en demi-journées.

La maintenance et l'hébergement du site sont également compris dans le service, ainsi que le support utilisateurs.

Les utilisateurs (appelé administrateurs de site) une fois formés, sont autonomes et gèrent facilement leur site, son contenu, ses actualités...

Les sites issus de l'outil sont sécurisés et adaptables à tous les écrans (Responsive Web Design) pour un meilleur confort visuel et un usage en mobilité.

L'outil est intuitif et offre une multitude de possibilités grâce à ses nombreux modules (formulaires en ligne, géolocalisation, agenda, lettre d'information, rubriques réservées...)

# **COMMENT ACCÉDER AU SERVICE ?**

- ▶ Contacter le Pôle Relations Publiques et Expérience Utilisateurs : [communication@normand-esante.fr](mailto:communication%40normand-esante.fr%20?subject=)
- ▶ **Prérequis technique :** accès internet avec débit adapté

![](_page_35_Picture_20.jpeg)

![](_page_35_Picture_21.jpeg)

▶ **Inclus dans le pack adhérent**

# <span id="page-36-0"></span> **PILOT-e : OBSERVATOIRE E-SANTÉ**

**Pilot-e** est l'outil décisionnel qui permet aux utilisateurs **d'obtenir une restitution des données** de leurs différents projets et/ou services administrés par NeS.

Véritable **observatoire d'activités**, l'outil est alimenté avec des données de sources diverses provenant de l'ENRS comme par exemple les données de télémédecine ou de télésoin et permet la **restitution** de celles-ci sous différents axes.

Les données peuvent être restituées afin de créer des rapports et/ou tableaux de bord sous différents formats et sont rendues accessibles selon habilitations.

Il permet la **génération de rapports**, sous différentes formes : PDF, Excel, tableaux de bord dynamiques, indicateurs clés de performance, cartographies... autant d'outils permettant de mettre en valeur l'activité des services.

Toutes ces données sont mises **à disposition des utilisateurs habilités via le portail web** de Pilot-e, luimême accessible à partir du portail sécurisé de ENRS [www.norm-uni.f](https://www.norm-uni.fr
/)r

Déjà disponible aujourd'hui pour plusieurs acteurs régionaux, le portail sera rendu accessible progressivement (courant 2022) aux adhérents de NeS, afin qu'ils puissent extraire leurs données d'activité de façon autonome.

# **COMMENT ACCÉDER AU SERVICE ?**

● Contacter le Pôle Conception et Développement des projets : [projets@normand-esante.fr](mailto:projets%40normand-esante.fr?subject=) ou le Pôle Ingénierie et Infrastructure : [infra@normand-esante.fr](mailto:infra%40normand-esante.fr?subject=)

**D** Prérequis technique : Passer obligatoirement par l'authentification forte (ou carte CPx) pour se connecter ▶ **Modes d'accès :**

- Depuis le point d'accès pro Norm'Uni : [www.norm-uni.fr](https://www.norm-uni.fr
/), une solution sans installation d'application pour le professionnel de santé utilisateur du service (une connexion internet suffit)
- Mise à disposition du portail web Pilot-e selon habilitations

**POUR QUEL COLLÈGE ?** 

![](_page_36_Picture_15.jpeg)

▶ **Inclus dans le pack adhérent pour les utilisateurs de ces services**

![](_page_36_Picture_17.jpeg)

# <span id="page-37-0"></span> **PILOT-e : OBSERVATOIRE RÉGIONAL DES URGENCES (ORU)**

L'Observatoire Régional des Urgences est un outil décisionnel mis à disposition de la recherche épidémiologique, de la veille sanitaire et des services d'urgences.

L'ensemble des services d'urgences de la région Normandie transmet son activité sur une base journalière. Celle-ci est intégrée à l'ORU afin d'être analysée et exploitée.

Cet outil permet :

- De recueillir chaque jour l'activité des services d'urgences normands ;
- D'effectuer une étude précise de cette activité ;
- D'activer une veille sanitaire par le biais d'indicateurs spécifiques ;
- De mettre à disposition des services d'urgences et des organismes compétents (ARS, Santé Publique France...) des restitutions et indicateurs sur l'activité recensée ;
- D'analyser la qualité de remplissage des Résumés de Passages aux Urgences (RPU) par les établissements.

# **COMMENT ACCÉDER AU SERVICE ?**

- ▶ Contacter le Pôle Ingénierie et Infrastructure : [infra@normand-esante.fr](mailto:infra%40normand-esante.fr?subject=)
- ▶**Prérequis technique :** Passer obligatoirement par l'authentification forte (ou carte CPx) pour se connecter ▶ **Modes d'accès :**
	- Depuis le point d'accès pro Norm'Uni : [www.norm-uni.fr,](https://www.norm-uni.fr
/) une solution sans installation d'application pour le professionnel de santé utilisateur du service (une connexion internet suffit).
	- Mise à disposition du portail web Pilot-e selon habilitations

# **POUR QUEL COLLÈGE ?**

![](_page_37_Picture_15.jpeg)

▶ **Inclus dans le pack adhérent**

# **PILOT-e : OBSERVATOIRE NORMANTIBIO**

![](_page_37_Picture_18.jpeg)

L'Observatoire de l'**antibiorésistance** permet de confronter la **consommation et les résistances aux antibiotiques** afin de restituer des **statistiques suivant les couples molécules/souches résistantes**. Il couvrira à terme les données issues des établissements de santé, des consommations de ville, et des

laboratoires d'analyses médicales de ville.

Les objectifs attendus :

- Intégrer l'ensemble des données du territoire normand ;
- Intégrer les données des consommations (données Sniiram) et des résistances de ville (laboratoires) ;
- Faire une cartographie des résistances aux antibiotiques sur la région.

# **COMMENT ACCÉDER AU SERVICE ?**

**O Contacter le Pôle Ingénierie et Infrastructure : [infra@normand-esante.fr](mailto:infra%40normand-esante.fr?subject=)** 

- *D* **Prérequis technique :** Passer obligatoirement par l'authentification forte (ou carte CPx) pour se connecter ▶ **Modes d'accès :**
	- Depuis le point d'accès pro Norm'Uni : [www.norm-uni.fr,](https://www.norm-uni.fr
/) une solution sans installation d'application pour le professionnel de santé utilisateur du service (une connexion internet suffit).
	- Mise à disposition du portail web Pilot-e selon habilitations

# **POUR QUEL COLLÈGE ?**

![](_page_37_Picture_31.jpeg)

# <span id="page-38-0"></span> **2.6- COORDINATION DES ACTIVITÉS RÉGIONALES DE TÉLÉSANTÉ**

# **QU'EST-CE QUE LA CART ?**

Le pôle de Coordination des Activités Régionales en Télésanté (CART) est la maîtrise d'ouvrage opérationnelle au service de l'organisation et de la coordination des professionnels de santé dans un contexte de télésanté. Les missions de la CART visent à faciliter et accompagner la mise en place du numérique en santé dans les organisations existantes mais également d'assurer le maintien en condition opérationnelle des services de télémédecine.

L'équipe de la CART apporte son retour d'expérience et son expertise aux professionnels de santé faisant appel à ses services dans le but d'optimiser les organisations de prises en charge à distance au travers d'outils numériques.

La CART accompagne et coordonne actuellement plusieurs usages de télémédecine que sont SCAD IC, SCAD-Antico et Domoplaies.

#### **SCAD-IC : SUIVI DES PATIENTS INSUFFISANTS CARDIAQUES**

![](_page_38_Picture_7.jpeg)

**NATIONAL A** 

Dans le contexte de SCAD IC, la CART assure actuellement l'animation régionale entre les centres réalisant des télésurveillances de patients insuffisants cardiaques au travers des outils régionaux.

Au sein de NeS, la CART gère :

- L'accompagnement au démarrage ;
- La formation à l'utilisation des outils ;
- Le maintien des usages :
- Le suivi de l'activité par le biais de lettre d'information.

# **COMMENT ACCÉDER AU SERVICE ?**

▶ Contacter l'infirmière référente SCAD du Pôle CART de NeS : 02.14.99.00.52 ou par mail à u.houguet@normand-esante.fr

# **POUR QUEL COLLÈGE ?**

![](_page_38_Picture_17.jpeg)

▶ **Inclus dans le pack adhérent**

# <span id="page-39-0"></span> **SCAD-ANTICO : SUIVI DES PATIENTS SOUS ANTICOAGULANTS**

![](_page_39_Picture_1.jpeg)

Dans le cadre du SCAD Antico, le pôle de Coordination des Activités Régionales de Télésanté (CART) assure la coordination de l'activité en garantissant l'accompagnement des professionnels qui le souhaitent dans l'utilisation des outils régionaux.

Au sein de NeS, la CART gère :

- L'accompagnement au démarrage ;
- La formation à l'utilisation des outils ;
- Le maintien des usages ;
- La coordination et le suivi des patients inclus en lien avec les établissements utilisateurs du service ainsi que les médecins vacataires réalisant la surveillance des INR des patients;
- Le suivi de l'activité par le biais de lettre d'information.

# **COMMENT ACCÉDER AU SERVICE ?**

▶ Contacter l'infirmière référente SCAD du Pôle CART de NeS : 02.14.99.00.52 ou par mail à u.houguet@normand-esante.fr

# **POUR QUEL COLLÈGE ?**

![](_page_39_Picture_12.jpeg)

▶ **Inclus dans le pack adhérent**

# **DOMOPLAIES : SUIVI DES PLAIES COMPLEXES ET/OU CHRONIQUES**

![](_page_39_Figure_15.jpeg)

Dans le cadre de Domoplaies, le pôle de Coordination des Activités Régionales de Télésanté (CART) assure la coordination de l'activité en garantissant l'accompagnement des professionnels qui le souhaitent dans l'utilisation des outils régionaux.

Au sein de NeS, la CART gère :

- L'accompagnement au démarrage ;
- La formation à l'utilisation des outils ;
- La coordination des agendas pour les prises de rdv en téléconsultation ;
- Le suivi des patients inclus jusqu'à l'atteinte de l'objectif de soins fixés par les équipes de Professionnels de Santé des centres d'expertises ;
- Le suivi mensuel de l'activité par centre d'expertise.

# **COMMENT ACCÉDER AU SERVICE ?**

● Contacter la coordination au 02.14.99.00.52 ou par mail à : [domoplaies@normand-esante.fr](mailto:domoplaies%40normand-esante.fr%20?subject=)

# **[P](mailto:domoplaies%40normand-esante.fr%20?subject=)OUR QUEL COLLÈGE ?**

![](_page_39_Picture_26.jpeg)

▶ **Inclus dans le pack adhérent**

# <span id="page-40-0"></span> **2.7- SERVICES PROPOSÉS DANS LE CADRE DE LA CENTRALE D'ACHAT**

#### **Normand'e-Santé dispose d'un statut de centrale d'achat, conformément à l'article III de sa convention constitutive. Il agit dans ce cadre en tant que pouvoir adjudicateur,**

Une centrale d'achat est un acheteur soumis à l'ordonnance n° 2015-899 du 23 juillet 2015. L'Article 26 de cette ordonnance a pour objet de préciser les activités d'achat centralisées que sont :

- 1. L'acquisition de fournitures ou de services destinés à des acheteurs
- 2. La passation des marchés publics de travaux, de fournitures ou de services destinés à des acheteurs

Les acheteurs qui recourent à une centrale d'achat pour la réalisation de travaux ou l'acquisition de fournitures ou de services sont considérés comme ayant respecté leurs obligations de publicité et de mise en concurrence.

Agissant en tant que centrale d'achats, NeS, met à disposition des Adhérents Bénéficiaires qui le souhaitent les marchés et accords-cadres, en application de l'article III de sa convention constitutive.

Sur ce fondement et en fonction de la survenance de ses besoins, chaque Adhérent Bénéficiaire, peut :

- Passer des bons de commande ;
- Exécuter les prestations définies dans le marché pour lequel il a préalablement signé une convention de mise à disposition du marché par l'émission de bons de commande successifs.

#### **MATÉRIELS DE TÉLÉMÉDECINE**  *VERTIFIER T*  **(ACQUISITION, INSTALLATION, FORMATION ET MAINTENANCE)**

Cet accord cadre permet à tous les adhérents de NeS selon les besoins de mise en œuvre d'un usage de télémédecine, de faire l'acquisition, l'installation, la formation et/ou la maintenance d'équipements neufs, nécessaires pour délivrer des actes de Téléconsultation, Téléexpertise, Téléassistance et Télésurveillance.

Les équipements proposés permettent de garantir la fiabilité et la qualité du service rendu et d'assurer la compatibilité avec la plateforme Therap-e. Ces dispositifs permettent la réalisation d'examens cliniques à distance dans des conditions d'exercices optimales et dans le respect du cadre réglementaire.

L'ensemble des Dispositifs Médicaux Connectés (DMC) du lot 4 respecte les exigences de sécurité et de santé définies par la directive DM 93/42/CEE.

Ce que comprend le périmètre de ce marché :

- Lot 1 Equipements statiques de télémédecine
- Lot 2 Chariots de télémédecine
- Lot 3 Equipements « mobiles ou transportables » de télémédecine
- Lot 4 Dispositifs médicaux connectés (DMC)

# **COMMENT ACCÉDER AU SERVICE ?**

▶ Contacter le pôle Conception et Développement des Projets : projet[s@normand-esante.fr](mailto:projets%40normand-esante.fr?subject=)

**POUR QUEL COLLÈGE ?** 

▶ Coûts relatifs aux prestations définies dans le Bordereau des Prix Unitaires du marché. Ces éléments sont disponibles après à la signature de la convention de mise à disposition du marché *Se rapprocher de NeS*

#### <span id="page-41-0"></span> **FOURNITURE DE MATÉRIEL DE TÉLÉMÉDECINE À USAGE PATIENT ET PRESTATION DE GESTION LOGISTIQUE, FORMATION, SUPPORT & MAINTENANCE N MANAMA SU**

Cet accord cadre permet à tous les adhérents de NeS selon les besoins de mise en œuvre d'un usage de télémédecine, de faire l'acquisition de matériel de télémédecine à destination d'un usage par les patients dans le cadre de télésurveillance sur leur lieu de vie, ainsi que la possibilité de commander des prestations de gestion logistique, formation et support à l'utilisation pour ces derniers.

L'adhérent bénéficiaire peut, en fonction de la survenance de ses besoins, exécuter tout ou partie des prestations définies dans ce marché par l'émission de bons de commande successifs au regard de ses besoins.

Les équipements proposés permettent de garantir la fiabilité et la qualité du service rendu et sont compatibles avec la plateforme Therap-e.

Fourniture :

- Fourniture d'équipement type tablette, cartes 4G et accessoires
- Prestation de préparation et personnalisation des équipements, selon les attentes définies
- Fourniture d'équipement type vélos destinés au réentraînement à l'effort

Gestion Logistique :

- Prestation de gestion de parc
- Déploiement, rappel de formation et récupération d'équipements à domicile sur l'ensemble du territoire normand
- Prestation d'assistance au démarrage, rappel de formation auprès des utilisateurs équipés de leur propre matériel, à distance

Support et maintenance :

- Prestation de support et d'assistance aux utilisateurs en distanciel
- Prestation de support et d'assistance aux utilisateurs sur site incluant les frais de déplacement
- Recyclage des équipements en fin de vie

# **COMMENT ACCÉDER AU SERVICE ?**

▶ Contacter le pôle Conception et Développement des Projets : projet[s@normand-esante.fr](mailto:projets%40normand-esante.fr?subject=)

# **POUR OUEL COLLÈGE ?** A B

![](_page_41_Picture_19.jpeg)

▶ Coûts relatifs aux prestations définies dans le Bordereau des Prix Unitaires du marché. Ces éléments sont disponibles après à la signature de la convention de mise à disposition du marché. *Se rapprocher de NeS*

# <span id="page-42-0"></span> **DPM (DATA PRIVACY MANAGER)**

![](_page_42_Picture_2.jpeg)

DPM est un outil de pilotage dédié aux DPO (Délégué à la Protection des Données) qui permet la mise en conformité des registres de référencement de la CNIL et de les tenir à jour.

Cet outil permet la réalisation d'Études d'Impacts sur la Vie Privée (EIVP) ou PIA (Privacy Impact Assessment) et apporte l'assistance nécessaire pour la construction de traitements de données respectueux de la vie privée.

DPM permet de démontrer la conformité de son traitement au RGPD (Règlement Général sur la Protection des Données) et facilite la complétude du registre en toute simplicité.

L'outil DPM comprend :

- La gestion du Registre du traitement des données (suivi de la complétude et la conformité des traitements)
	- Analyse en temps réel de la conformité des traitements ;
	- Cible les traitements prioritaires ;<br>• Pilote la conformité des contrats ;
	- Pilote la conformité des contrats ;
	- Les tableaux de bord des actions du DPO ;
- La cartographie des applications :
- Le suivi des contrats et documents (clauses, alertes, actions...) ;
- Les demandes Informatique & Libertés ;
- La gestion des comptes et collaborations (droits d'accès) ;
- La gestion des contacts :
- Le bilan et le reporting simplifié des temps de gestion RGPD ;
- La sécurité ;
- EIVP/PIA.

# **COMMENT ACCÉDER AU SERVICE ?**

▶ Contacter le pôle Conception et Développement des Projets : projet[s@normand-esante.fr](mailto:projets%40normand-esante.fr?subject=)

# **POUR QUEL COLLÈGE ?** A

![](_page_42_Picture_23.jpeg)

▶ Coûts relatifs aux prestations définies dans le Bordereau des Prix accessible en page 53 du présent catalogue. *Se rapprocher de NeS pour plus d'informations*

# <span id="page-43-0"></span> **BIMEDOC**

![](_page_43_Picture_1.jpeg)

Bimedoc édite une solution web sous forme de SaaS accessible depuis le portail Norm'Uni permettant d'accompagner les professionnels de santé dans la mise en place et la réalisation des activités de soins pharmaceutiques. Cette solution facilitant la relation ville/hôpital est un réel assistant d'analyse pharmaceutique (Dispositif médical de classe I).

Bimédoc fournit un accès rapide à des informations fiables, personnalisées et pertinentes sur la prise en charge du patient, et basé sur un algorithme d'aide à la décision intégré dans l'application.

Bimédoc intègre de nombreuses bases de données, notamment :

- Interactions médicamenteuses
	- Référentiels des interactions médicamenteuses de l'ANSM (par l'intermédiaire de thériaque) ;
	- DDI Predictor ;
- Détection des médicaments inappropriés
	- Stop & Start ;
	- Laroche, Anticholinergic Drug Scale, Déficit en G6PD (référentiel de l'ANSM), Pim-Check ;
- Problème de forme galénique (Liste sur les médicaments per os concernant l'écrasement des comprimés et ouverture des gélules (Monographie des médicaments, OMéDIT Normandie, SFPC)

La conciliation peut être réalisée de manière proactive ou rétroactive et elle peut être utilisée de manière indépendante selon trois étapes :

- Bilan médicamenteux (Bilan médicamenteux optimisé) ;
- Conciliation médicamenteuse d'entrée ;
- Conciliation médicamenteuse de sortie.

# **COMMENT ACCÉDER AU SERVICE ?**

▶ Contacter le pôle Conception et Développement des Projets : projet[s@normand-esante.fr](mailto:projets%40normand-esante.fr?subject=)

# **POUR OUEL COLLÈGE ?** A B

![](_page_43_Picture_19.jpeg)

▶ Coûts relatifs aux prestations définies dans le Bordereau des Prix Unitaires du marché. Ces éléments sont disponibles après la signature de la convention de mise à disposition du marché.  *Se rapprocher de NeS*

 $\mathcal{I}$ 

# <span id="page-44-0"></span> **SYVIK - LE RÉSEAU HAUT DÉBIT SÉCURISÉ DÉDIÉ À LA SANTÉ**

SYVIK interconnecte les établissements dans des périmètres de confiance bien établis.

Il s'agit d'un réseau haut débit de santé ayant pour vocation de permettre aux structures membres de NeS de pouvoir communiquer de **manière sécurisée** tout en respectant les contraintes en matière de **rapidité, de qualité et de disponibilité**. Les établissements utilisent ainsi SYVIK pour construire leur offre numérique et pour faciliter et accompagner les coopérations inter-établissements.

Dans un contexte de rationalisation des infrastructures d'hébergement de services informatiques, SYVIK facilite la mutualisation du Centre de Données Régional exploité par le CRIANN.

SYVIK offre un accès réseau et internet, sécurisé et de qualité. Cette solution de réseau dédiée à la santé offre la possibilité de redondance des lignes et des services ainsi que des hotspots WiFi.

Il est également possible de bénéficier sur demande complémentaire d'un pont de visioconférence et d'un outil de réservation gratuit si la structure est raccordée au réseau SYVIK.

SYVIK offre aux établissements connectés une haute disponibilité et est opérationnel 24/24H et 7/7J. Les services constituent :

- Un ensemble de services réseau :
	- Transport IPv4 et IPv6, unicast et multicast ;
	- Classes de services IP ;
	- Réseaux privés virtuels (L3VPN, L2VPN) ;
	- Un portail WEB :
		- Un tableau de bord de l'état du réseau ;
		- La possibilité de simuler le raccordement d'un site sur la base des tarifs portés au BPU;
		- La possibilité d'établir un bon de commande et de suivre l'avancement ;
		- Une base de connaissances administratives et techniques du projet.

Sont, entre autres, compris dans la prestation d'exploitation :

- La supervision des liaisons et des interfaces extérieures ;
- La supervision, l'administration et le maintien en conditions opérationnelles des équipements de multiplexage optique, de commutation et de routage ;
- La supervision, l'administration et le maintien en conditions opérationnelles des services réseau de niveau 1, 2, 3 et supérieurs ;
- La gestion des accès au Centre de Données Régional en heures non ouvrées.

### **COMMENT ACCÉDER AU SERVICE ?**

▶ Contacter le Pôle Ingénierie et Infrastructure: [infra@normand-esante.fr](mailto:infra%40normand-esante.fr?subject=)

**D** Prérequis technique : Après vérification préalable de l'éligibilité et une évaluation du besoin, faire une demande de mise à disposition d'un kit de marché subséquent auprès de NeS. Ce kit est prêt à l'emploi et NeS propose un accompagnement dans la procédure de marché sur demande.

# **POUR OUEL COLLÈGE ?**

![](_page_44_Picture_26.jpeg)

▶ Coûts relatifs aux prestations définies dans le Bordereau des Prix Unitaires du marché. Ces éléments sont disponibles après la signature de la convention de mise à disposition du marché.  *Se rapprocher de NeS*

# <span id="page-45-0"></span> **ÉCHANGE ET PARTAGE**

L'Espace Numérique Collaboratif d'Echange et de Partage contribue à décliner en cohérence et complémentarité les programme HOP'EN et complète les besoins fonctionnels présentés dans le programme e-parcours sur les territoires.

**L'objectif principal de l'Espace Numérique Collaboratif d'Echange et de Partage est de favoriser la mutualisation, la complémentarité, l'intégration des outils et des services utilisés par les établissements de santé.** 

Cette démarche de consolidation régionale des services de mise en relation des professionnels de santé entre eux et avec leurs patients est un levier d'alignement des systèmes d'informations normands avec la doctrine nationale MaSanté2022.

Ce marché vise ainsi à fournir des outils permettant de définir et d'assurer un suivi partagé des parcours de soins où chacun des acteurs dans leur rôle contribue à donner une dimension collective et transversale aux prises en charge médicales et soignantes.

La collaboration au travers d'une plateforme intégrée d'échange et partage permet :

- De faciliter la mise en relation entre professionnels de santé et ainsi contribuer au décloisonnement de la prise en charge des patients ;
- D'offrir des services métiers indispensables à la bonne prise en charge des patients sur un territoire ;
- De préparer, au sein des GHT, les meilleurs scénarii de convergence des applicatifs (DPI, administratif, PMSI), des plateaux techniques et des données
- Une collaboration basée sur un socle d'urbanisation commun facilitant le déploiement du programme e-parcours en :
	- Contribuant à la communication et l'échange entre le monde hospitalier et ses partenaires (professionnels de santé libéraux, Plateformes Territoriales d'Appui, Communautés Professionnelles Territoriales de Santé, etc.)
	- Facilitant la gestion des parcours et l'accès à l'information des professionnels et usagers.

# **COMMENT ACCÉDER AU SERVICE ?**

▶ Contacter la direction de Normand'e-Santé, par e-mail : [contact@normand-esante.fr](mailto:contact%40normand-esante.fr?subject=)

# **POUR QUEL COLLÈGE ?** A

![](_page_45_Picture_16.jpeg)

▶ Coûts relatifs aux prestations définies dans le Bordereau des Prix Unitaires du marché. Ces éléments sont disponibles après à la signature de la convention de mise à disposition du marché. *Se rapprocher de NeS pour plus d'informations*

# **3. ADHÉRER À NORMAND'E-SANTÉ**

<span id="page-46-0"></span>**AAAAA** 

![](_page_46_Picture_1.jpeg)

# <span id="page-47-0"></span> **POURQUOI DEVENIR MEMBRE ?**

Adhérer à Normand'e-Santé, c'est :

- ▶ Accéder à **un bouquet de services innovants** qui vous permet de gérer efficacement le parcours de santé de vos patients,
- ▶Bénéficier d'un **accompagnement personnalisé et de l'expertise** de Normand'e-Santé dans la réalisation de vos projets e-santé.

### **COMMENT DEVENIR MEMBRE ?**

- ▶ Pour adhérer à NeS, un **courrier en recommandé avec accusé de réception** suffit.
- ▶ Un formulaire de demande d'adhésion est également disponible sur le [site NeS.](https://www.normand-esante.fr/formulaires/formulaire-de-demande-d-adhesion,3062,3684.html)

La demande d'adhésion est soumise **en assemblée générale** (2 à 3 fois par an), mais dès réception du courrier de demande d'adhésion, votre établissement peut bénéficier des services de NeS.

# **POUR QUEL COÛT ?**

L'adhésion est soumise à :

**1** un apport en capital ouvrant des droits et des obligations (les montants varient selon le nombre de structures dans les collèges). Il est à régler une seule fois à l'adhésion et restitué en cas de retrait ;

2 **un paiement d'une contribution annuelle** aux charges transversales de NeS. Cette contribution permet d'accéder au pack adhérent.

![](_page_47_Picture_256.jpeg)

▶ Pour plus d'information sur les modalités d'adhésion à NeS et sur les mécanismes de répartition des contributions par collèges, contacter Normand'e-Santé : [contact@normand-esante.fr](mailto:contact%40normand-esante.fr?subject=) ou votre référent.

*\*Montant en vigueur - Assemblée générale du 29/11/2023. Le montant de l'apport en capital est revu à chaque assemblée générale de NeS en fonction du nombre de membres par collège.*

![](_page_47_Picture_17.jpeg)

**MARK AND AN** 

**N MARINAS I** 

![](_page_48_Picture_1.jpeg)

<span id="page-48-0"></span>![](_page_48_Picture_2.jpeg)

# 1 **Les services institutionnels**

Les services institutionnels sont accessibles à **tous les professionnels de santé de la région gratuitement.** NeS en tant que GRADeS accompagne au déploiement et à la prise en main de ces services, **l'ensemble des professionnels de santé de Normandie sans nécessité d'adhésion préalable.**

# 2 **Le bouquet de services régional**

![](_page_48_Picture_6.jpeg)

Les services régionaux diffusés par NeS sont majoritairement inclus dans le pack adhérent.

![](_page_48_Picture_8.jpeg)

Certains services nécessitent quant à eux la souscription au pack complémentaire ou bien une contribution particulière telle qu'indiquée dans le descriptif des services du présent catalogue (par exemple : accompagnement spécifique par un chef de projet ou un médecin référent, le e-RDV, les fonctionnalités avancées de Therap-e ou encore le service d'infrastructure e-m@ge).

# 3 **Les services proposés dans le cadre de la centrale d'achat**

![](_page_48_Picture_11.jpeg)

**<sup>48</sup> <sup>49</sup>3. ADHÉRER À NORMAND'E-SANTÉ** Les services proposés dans le cadre de la centrale d'achat de NeS sont couverts par des marchés à bon de commandes nécessitant la signature préalable d'une convention de mise à disposition du marché entre l'adhérent et NeS, puis l'émission de bons de commande auprès de la société titulaire du dit marché, comme par exemple : Échanges et Partages ou encore Bimédoc.

![](_page_49_Picture_0.jpeg)

# <span id="page-50-0"></span>**4. CONDITIONS ET TARIFS DES SERVICES**

- <span id="page-51-0"></span>▶ Le pack adhérent est inclus dans la contribution annuelle
- ▶ Le pack complémentaire, comprenant des fonctionnalités avancées, requiert une participation financière mensuelle en fonction du collège

![](_page_51_Picture_278.jpeg)

# **PARTICIPATION FINANCIÈRE MENSUELLE**

![](_page_51_Picture_279.jpeg)

# **COÛT DES OPTIONS**

| Partage et Echange d'Imagerie |                        | 200,00 € / Ets <sup>9</sup> |
|-------------------------------|------------------------|-----------------------------|
| Editing $11$                  | 1 <sup>ère</sup> page  | $0,90 \notin \ell$ page     |
|                               | Page supp, max 4 pages | $0,15 \in \ell$ page        |

<sup>1</sup> **DMC :** Dispositifs Médicaux Connectés permettant de compléter l'examen et d'alimenter le télédossier du patient à distance

<sup>2</sup> **Envoi par Messagerie Sécurisée de Santé :** Envoi de documents directement depuis Therap-e aux PS disposant d'une MSSanté

<sup>3</sup> **Envoi par coffre-fort numérique :** Dépôt sécurisé de documents directement depuis Therap-e à destination des PS ou des patients ne disposant pas d'une Messagerie Sécurisée

<sup>4</sup> **DMP intégré :** Transfert de documents directement depuis Therap-e vers le Dossier Médical Partagé des patients

<sup>5</sup> **Paiement en ligne :** Paiement sécurisé depuis Therap-e, permettant de réaliser simplement la demande de règlement de l'acte auprès du patient par Carte Bleue

<sup>6</sup> **Envoi FSE :** Facturation et télétransmission des actes de télémédecine et envoi des Feuilles de Soins sous format Électronique à l'assurance maladie

<sup>7</sup> **e-RDV :** Service régional de rendez-vous en ligne

<sup>8</sup> **e-RCP :** e-Staff en cancérologie (avec liaison DCC)

<sup>9</sup> **Ets :** Établissement (entité géographique)

<sup>10</sup> **Structure :** Entité géographique d'exercice d'un ensemble d'utilisateurs

<sup>11</sup> **Editing :** Envoi postal de documents depuis la plateforme de télémédecine

# <span id="page-52-0"></span> **SERVICES D'INFRASTRUCTURE**

**e-M@GE**

**D** Tarifs en vigueur

Module Covolink DICOM et extension proxy XDS

Mise en œuvre du service : **3600 €** Coût annuel d'accès au service : **2400€**

# **SERVICES PROPOSÉS DANS LE CADRE DE LA CENTRALE D'ACHAT**

### **DPM (DATA PRIVACY MANAGER)**

#### **D** Tarifs en vigueur

![](_page_52_Picture_256.jpeg)

# **FORFAITS DE CONSEIL ET EXPERTISE**

Normand'e-Santé (NeS) propose un accompagnement pour faciliter la mise en œuvre de nouveaux projets de e-santé, tout en veillant à l'interopérabilité et à la sécurité des systèmes déployés. Ces prestations peuvent être sollicitées indépendamment les unes des autres, en fonction du besoin identifié et vous demeurez libre de solliciter ce temps ou non.

Pour toute demande d'accompagnement spécifique dans le cadre d'un déploiement de projet, pour une expertise ponctuelle dans le cadre d'un nouveau projet de e-santé ou bien encore pour la mise en œuvre d'un nouveau workflow en télémédecine, nous pouvons sur demande, évaluer et réaliser un devis détaillant le temps d'accompagnement nécessaire. Le temps d'assistance à maîtrise d'ouvrage est également facturé à l'€uro/l'€uro.

#### **D** Tarifs en vigueur

![](_page_52_Picture_257.jpeg)

![](_page_52_Picture_16.jpeg)

**NATIONAL A** 

# **EN RÉSUMÉ**

<span id="page-53-0"></span>**4. CONDITIONS ET TARIFS DES SERVICES 4. CONDITIONS ET TARIFS DES SERVICES**

Pour toute demande d'accès à un ou plusieurs services, il faut préalablement avoir :

- Effectué une demande d'adhésion à NeS ;
- Signé une convention de mise à disposition des services de l'ENRS et selon le type de structure, fourni certains documents complémentaires (comme par exemple une fiche de nomination et une charte des référents de comptes utilisateurs pour les établissements sanitaires et médico-sociaux ou bien encore le fichier complété des PS libéraux éligibles à l'ouverture des services dans le cadre de l'adhésion) ;
- Effectué une demande de devis auprès de NeS par mail ou directement auprès de votre référent ;
- Commandé le ou les services souhaités.

Il existe deux versions de la convention de mise à disposition des services régionaux de l'ENRS Norm'Uni, l'une est destinée aux structures mettant en place ces services pour leurs salariés et une autre à destination des structures ou organisations fédérant des professionnels de santé exerçant une activité libérale autour d'un projet partagé de soins.

Vous pouvez adresser vos demandes de devis à [contact@normand-esante.fr](mailto:contact%40normand-esante.fr%20?subject=) Vous souhaitez bénéficier d'un ou de plusieurs services de NeS et n'êtes pas encore membre ? Pour toute information, contactez-nous au **02 50 53 70 00**

![](_page_54_Picture_19.jpeg)

 **NOTES**

# 4. CONDITIONS ET TARIFS DES SERVICES **4. CONDITIONS ET TARIFS DES SERVICES**

![](_page_55_Picture_106.jpeg)

![](_page_56_Picture_0.jpeg)

![](_page_56_Picture_2.jpeg)

![](_page_56_Picture_4.jpeg)

**56 57**

# **NOTES**

<span id="page-58-0"></span>![](_page_58_Picture_0.jpeg)

# **5. LEXIQUE**

![](_page_58_Figure_2.jpeg)

![](_page_59_Picture_252.jpeg)

![](_page_60_Picture_55.jpeg)

### **Site de Caen - Siège**

![](_page_61_Picture_1.jpeg)

,e

Bâtiment COMETE | 7 longue vue des astronomes 14111 LOUVIGNY

#### **Site de Rouen**

1231 rue de la sente aux bœufs 76160 ST MARTIN DU VIVIER

**a** 02 50 53 70 00

**ANGIONAL** 

- E [contact@normand-esante.fr](mailto:contact%40normand-esante.fr?subject=)
- D [www.normand-esante.fr](http://www.normand-esante.fr)
- **C** [Normand'e-Santé \(NeS\)](https://www.linkedin.com/company/normand-esante/)

![](_page_61_Picture_10.jpeg)

 $k^{k^{k^k}}$ 

 $x^2$ 

![](_page_61_Picture_11.jpeg)